# **Funciones polinomiales**

# **El estudiante:**

Resolverá problemas de funciones polinomiales, teóricos o prácticos, utilizando sus propiedades algebraicas y geométricas, en un ambiente escolar que favorezca la reflexión sobre el análisis y razonamiento práctico, así como el desarrollo de actitudes de responsabilidad, cooperación, iniciativa y colaboración hacia el entorno en el que se desenvuelve.

#### **Competencia genérica a desarrollar:**

Expresa ideas y conceptos mediante representaciones lingüísticas, matemáticas y gráficas.

#### **Competencias disciplinares a desarrollar:**

- Propone, formula, define y resuelve diferentes tipos de problemas matemáticos buscando diferentes enfoques.
- Argumenta la solución obtenida de un problema, con métodos numéricos, gráficos, analíticos y variacionales, mediante el lenguaje verbal y matemático.
- Analiza las relaciones entre dos o más variables de un proceso social o natural para determinar o estimar su comportamiento.
- Vincula la información obtenida con los fenómenos físicos y económicos de la región para entender el comportamiento y evolución de cada problemática en particular.

# **INTRODUCCIÓN**

En la vida diaria hacemos uso de las matemáticas sin percibirlo, por lo cual creemos que no tienen utilidad práctica, pero cada vez que nos planteamos una interrogante que implique cantidades, indudablemente, ésta queda representada por una variable. Y te preguntarás ¿por qué? Bueno, sencillamente porque puede tomar cualquier valor, aunque a nosotros nos importe uno solo. Por ejemplo: ¿cuál será el largo ideal de un automóvil para que entre en nuestro garaje? En este caso, nuestra variable es el largo del automóvil: como tú sabes, en el mercado existen muchos modelos de automóviles que varían en el largo. Cuando, además, nuestra variable depende de otra variable, estamos aplicando una función. Volviendo al mismo ejemplo, podemos establecer lo siguiente: el largo del automóvil que una persona desea comprar depende de la longitud disponible en su garaje para que pueda guardarlo. Esta función verifica que, aunque no estés consciente de que planteas y resuelves un problema matemático, en la vida cotidiana haces uso de las funciones. Además, debe señalarse que se hace uso de éstas en la administración, las ciencias sociales, la física y en las diversas aplicaciones tecnológicas.

A lo largo de esta unidad no sólo te mostraremos ejemplos de aplicación de las funciones polinomiales, sino que también tú podrás construir funciones sencillas y dar solución a varios problemas que se te presentan en tu vida diaria; esperamos que desarrolles tus habilidades y que los temas aquí presentados te sirvan como herramienta en los ámbitos del saber donde te desarrollas, y no sólo eso sino que también los puedas aplicar en el futuro.

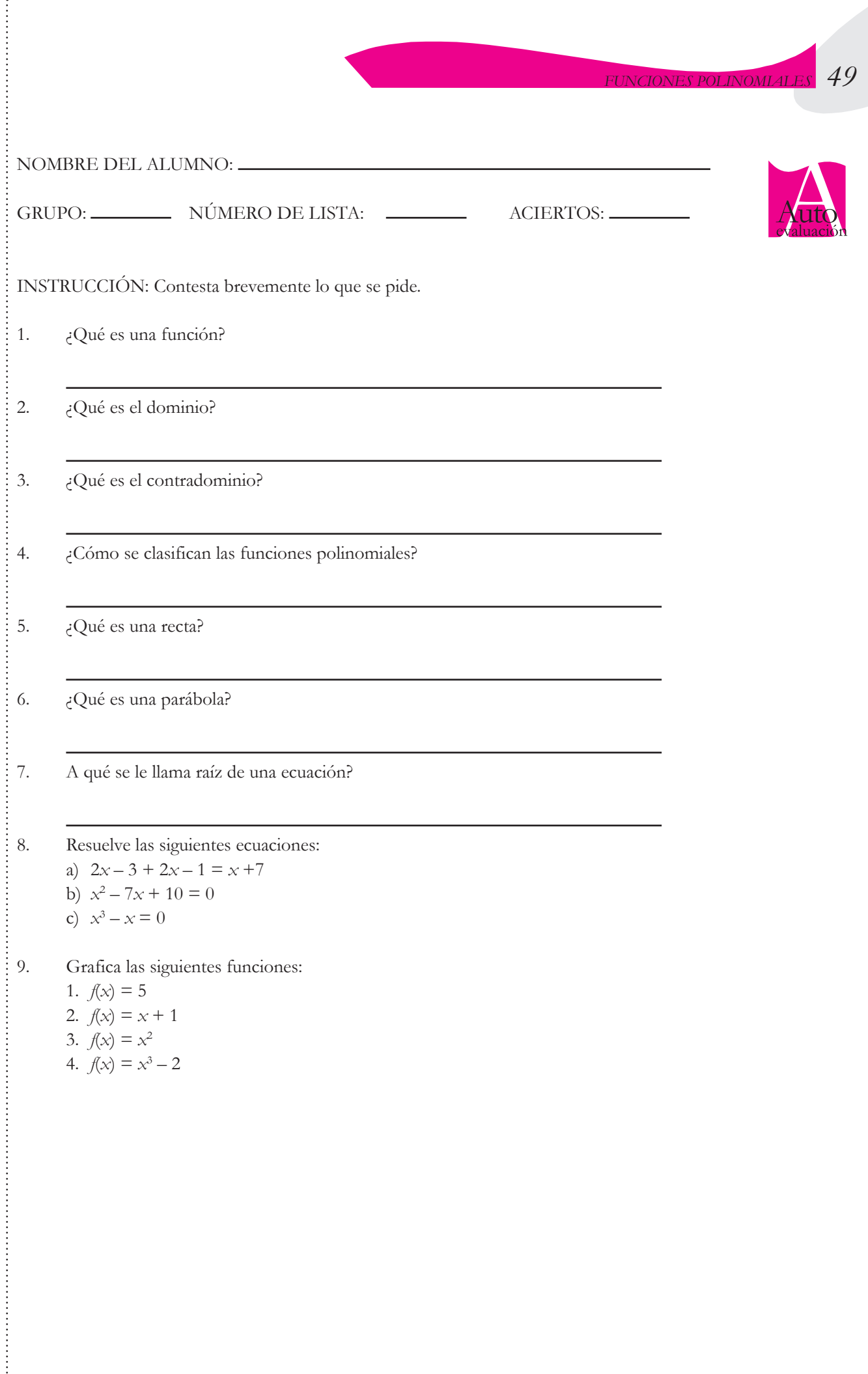

# **2.1 LA FUNCIÓN POLINOMIAL**

# **2.1.1 Concepto de función polinomial**

La función polinomial se llama así porque generalmente su expresión algebraica es un polinomio; su forma general es:

$$
f(x) = a_n x^n + a_{n-1} x^{n-1} + a_{n-2} x^{n-2} + \dots + a_0 x^0
$$

Como recordarás de tus cursos de álgebra, una expresión algebraica se puede clasificar por dos características importantes:

- a) El número de términos que la componen.
- b) El grado de expresión.

Para entender lo anterior, veamos el siguiente ejemplo:  $5x^3$ 

- $5 =$  coeficiente
- *x* = base, también llamado variable en las funciones
- $3$  = exponente

Un término estará compuesto de: coeficiente, base(s) o variable(s) y exponente, o simplemente de una constante. En una expresión algebraica, cada término estará separado por signos positivos o negativos.

El grado de una función estará dado por el mayor de los exponentes.

$$
f(x) = x^4 + 5x^3 - 8x^2 + \frac{2x}{6} - 16
$$

Podemos decir que se trata de una función con cinco términos y además es de cuarto grado, porque el mayor de los exponentes es cuatro.

Ahora analicemos cada término:

- $x^4$  = el coeficiente es 1 (aunque no se escriba); la base o variable, es *x* y el exponente es 4.
- $5x^3 =$  el coeficiente es 5; la base o variable es *x* y el exponente es el 3.

 $-8x^2$  = el coeficiente es -8; la base o variable es *x* y el exponente es 2.

5  $\frac{x}{2}$  = el coeficiente es  $\frac{2}{5}$ 5; la base o variable es *x* y el exponente es 1 (aunque no se escriba).

 $-16$  = el término es una constante ya que el exponente vale cero y toda cantidad elevada a cero es uno; por eso, al multiplicarse por -16 se obtiene -16.

El dominio de una función polinomial es el conjunto de los números reales, es decir, está definida para todo número real. Esto ocurre cuando la expresión polinomial es un **polinomio en-**

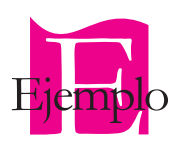

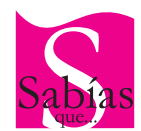

En matemáticas se acostumbra no escribir la menor cantidad ya sea en coeficiente, por ejemplo: *x* o 1*x*, en este caso se omite el uno; o exponente, por ejemplo la raíz cuadrada de un número se puede escribir  $\sqrt{n}$  o  $\sqrt[2]{n}$ , en cuyo caso se omite el 2.

2

**tero en** *x*, por lo tanto es necesario saber que un polinomio entero en *x* es aquel cuya expresión algebraica NO contiene *x* en el denominador, ni exponentes negativos.

La expresión algebraica de la siguiente función corresponde a un polinomio entero en *x*:

$$
f(x) = 5x^4 - \frac{2x^3}{7} + 8x^2 - 3x + \frac{1}{2}
$$

Por lo que: Dominio =  $\{x \in R / -\infty < x < \infty\}$ 

La siguiente función no es polinomio entero en x:

$$
f(x) = 3x^2 - 5x + 2 - \frac{4}{x}
$$

debido a que la *x* aparece en el cuarto término en el denominador. Realizando una simple operación matemática, podemos observar que la función en realidad es racional:

$$
f(x) = 3x^2 - 5x + 2 - \frac{4}{x} = \frac{3x^3 - 5x^2 + 2x - 4}{x}
$$

La siguiente función tampoco es un polinomio entero en x:  $f(x) = 17x^{-7} + 2x^2$ 

ya que el primer término tiene exponente negativo, y aplicando propiedades de los exponentes y un poco de álgebra la función queda así:

$$
f(x) = 17x^{-7} + 2x^{2} = \frac{17}{x^{7}} + 2x^{2} = \frac{17 + 2x^{9}}{x^{7}}
$$

Y vemos que es en realidad una función racional, cuyas características estudiaremos en la unidad 3.

El coeficiente principal de una función polinomial es aquel que está multiplicando por la variable con mayor exponente; dependiendo del valor que tome y la función de que se trate, va a provocar cambios específicos en la gráfica de la función. Por ejemplo: si es una función lineal y su coeficiente principal es positivo, entre más grande sea su valor la recta será más inclinada, es decir, será una recta creciente (un ángulo de inclinación entre 0 y 90°); pero si el coeficiente principal

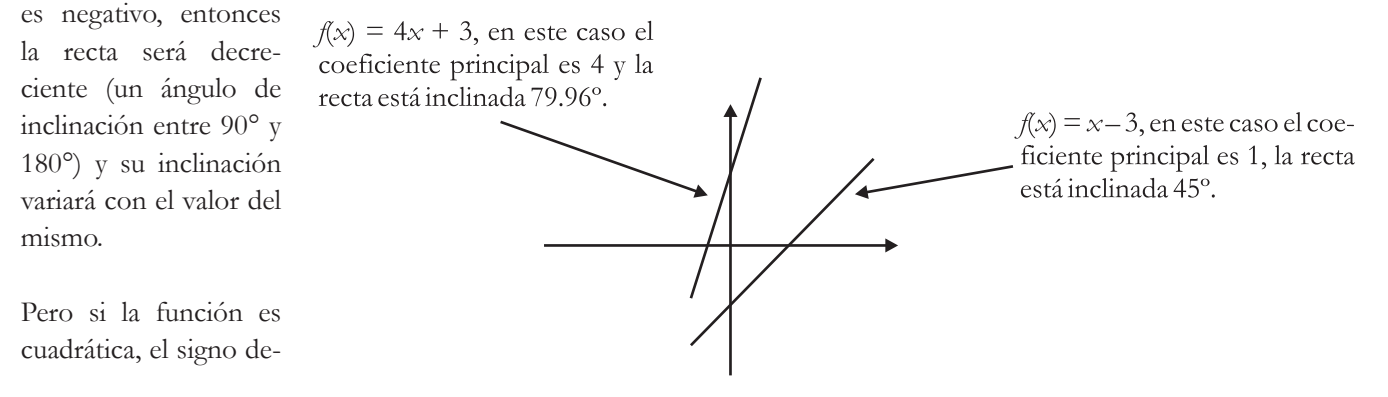

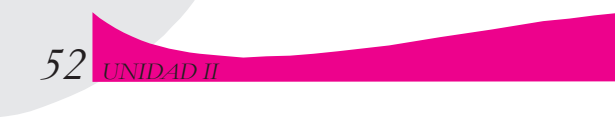

terminará si la parábola abre hacia arriba o hacia abajo; el valor del coeficiente modificará la función en la longitud de su lado recto.

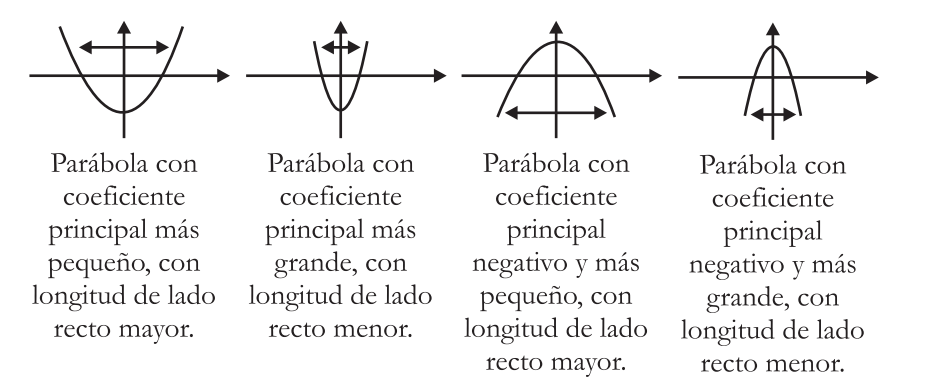

Más adelante estudiaremos con mayor profundidad los efectos del coeficiente principal en la gráfica de las funciones.

*Determinación del grado y el coeficiente principal de una función polinomial a partir de su forma tabular por el método de diferencias*

Para determinar el grado de la función polinomial y el coeficiente principal aplicaremos el método de diferenciar la forma tabular de la función.

Podemos decir que diferenciar en su más simple acepción significa restar así que, en esencia, primero comenzamos por restar cada imagen a su inmediata anterior; veamos:

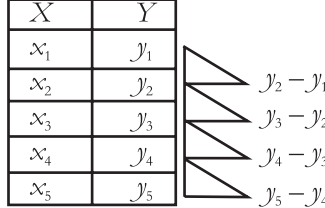

Te recomendamos que uses el triángulo para señalar cuál valor es restado de otro. Si observas la línea horizontal, indica que el número señalado se resta al número expresado en la recta inclinada, de esta manera será más difícil que te pierdas.

Luego observamos las diferencias. Si el resultado de éstas no es el mismo, entonces repetiremos este proceso hasta que encontremos que todas las diferencias sean iguales, es decir, cuando todos los resultados de las diferencias sean iguales, habremos encontrado el grado de la expresión y estaremos en posibilidad de hallar el coeficiente principal (ver tabla 2.1).

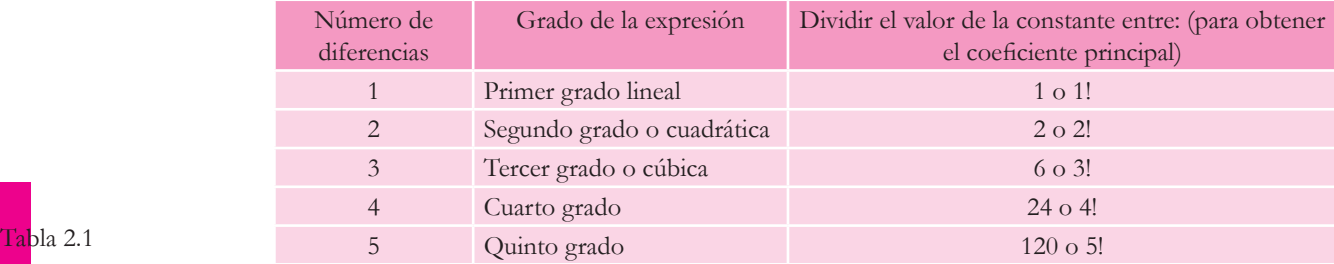

Hallar el valor del coeficiente principal y el grado de la función polinomial a partir de su tabulación:

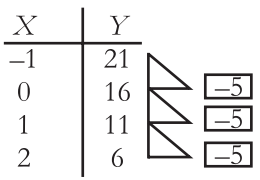

Al realizar la resta de las primeras dos imágenes 16 – 21= –5, y luego la diferencia de las otras dos  $11 - 16 = -5$ , finalmente  $6 - 11 = -5$ . Observamos entonces que, al realizar todas las restas, el resultado es el mismo y sólo hicimos una vez la diferencia, por lo tanto la función es lineal y, a partir de la tabla 2.1 decimos:  $-5/1 = -5$ , por lo que su coeficiente principal es  $-5$ .

Hallar el valor del coeficiente principal y el grado de la función polinomial a partir de su tabulación:

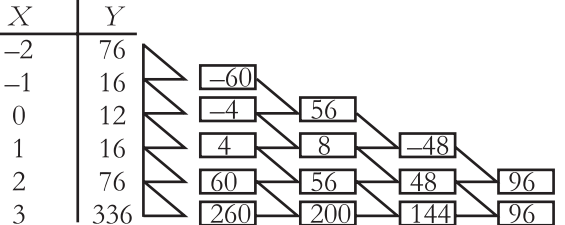

Por si aún no te queda claro cómo se efectuaron las restas, veamos la tabla 2.2:

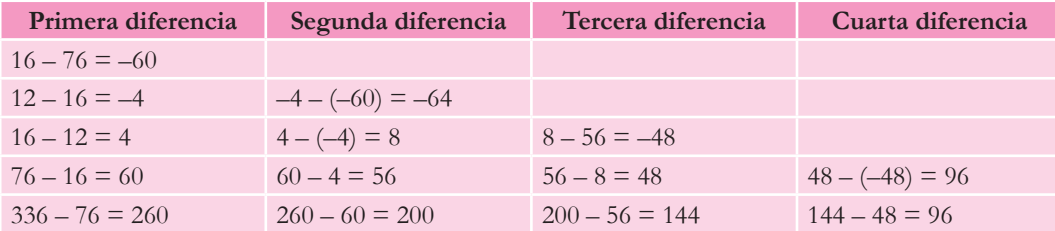

En este caso, la constante apareció hasta la cuarta diferencia; entonces, apoyándonos en la tabla 2.1, podemos decir que es una función de cuarto grado y, para hallar el valor del coeficiente principal  $96/4! = 96/24 = 4$ . Por lo cual éste es 4.

Una de las limitaciones de este método es que debes conocer suficientes pares coordenados para poder obtener las diferencias ya que como ves, de una diferencia a otra se van efectuando cada vez menos restas, y al menos te deben quedar al final tres restas para poder encontrar la constante como mínimo dos veces en la siguiente diferencia.

Más adelante daremos una aplicación práctica a este método.

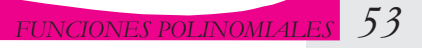

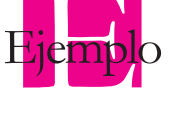

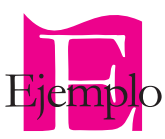

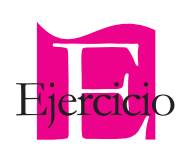

Completa la siguiente tabla con los datos faltantes.

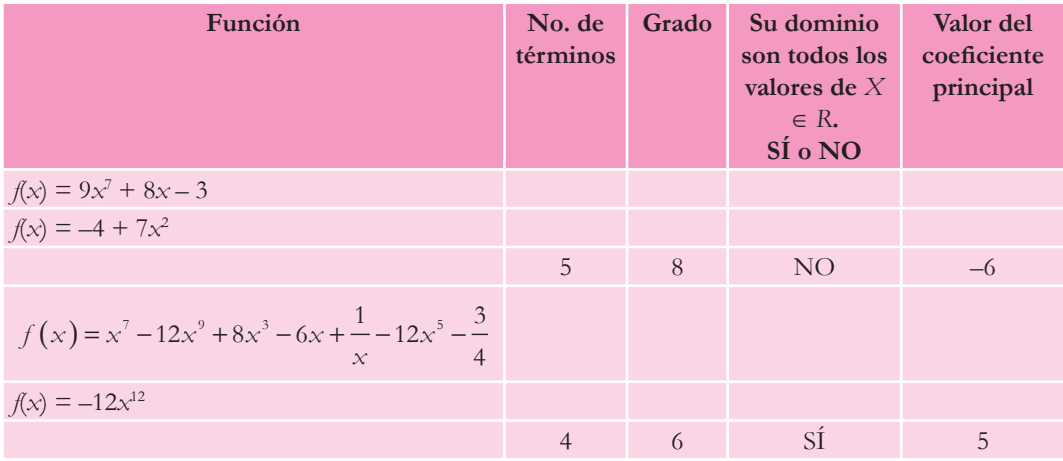

En binas, hallen el valor del coeficiente principal y el grado de la función polinomial. Resuelvan los ejercicios y comparen sus resultados con los de otros compañeros.

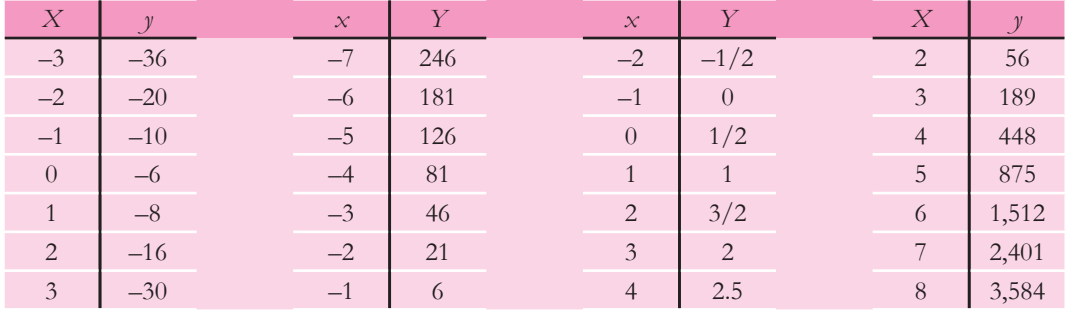

## *Rango de la función polinomial*

El rango de la función polinomial va a depender principalmente de su grado:

- a) Si la función polinomial es de grado impar, entonces su contradominio será:
- rango =  $\{y \in R / \infty < y < \infty\}$ , sin importar si el coeficiente principal es negativo o positivo. b) Si la función polinomial es de grado par, su contradominio estará limitado como el

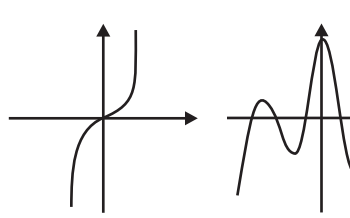

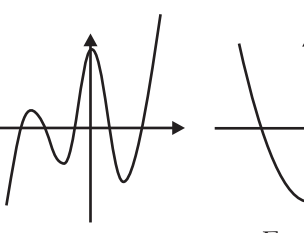

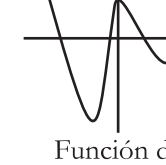

de una parábola, y dependerá del signo del coeficiente principal; parte de donde se encuentra el punto más bajo y hacia el infinito o el punto más alto y hacia el menos infinito.

Función cúbica

Función de grado 5

Función cuadrática

Función de grado 4

## **2.1.2 La función constante como un caso particular de la función polinomial**

La función constante tiene la forma:

 $f(x) = a_n x^0$ , por lo que la podemos representar en forma general como:

$$
f(x) = a
$$

Se dice que es un caso particular de la función polinomial ya que consta de un solo término —el cual tiene grado cero (*x*<sup>0</sup> )— y el valor del coeficiente principal es el valor que se hace constante, con un dominio que es el mismo de la función polinomial:

$$
dominio = \{x \in R / -\infty < x < \infty\}
$$

Su rango queda definido por:

$$
range = \{ y \in R / y = a \}
$$

Así que su gráfica es una línea recta paralela al eje de las abscisas(x), que intersecta al eje de las ordenadas (y) en el valor constante (a).

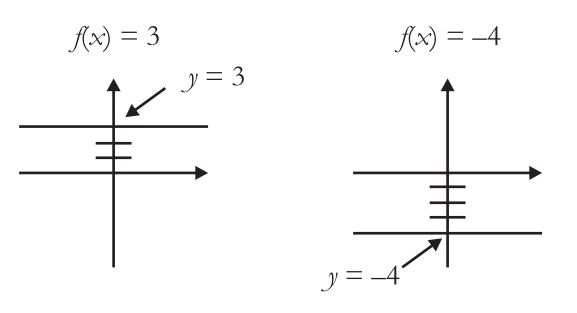

Dada la siguiente gráfica de la función, halla su forma tabular y su expresión algebraica:

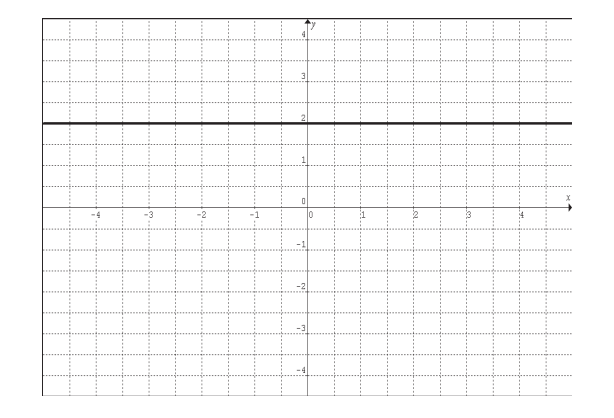

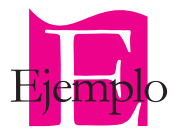

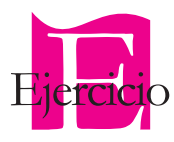

Dadas las siguientes funciones halla su dominio, su rango y haz un bosquejo de su gráfica:

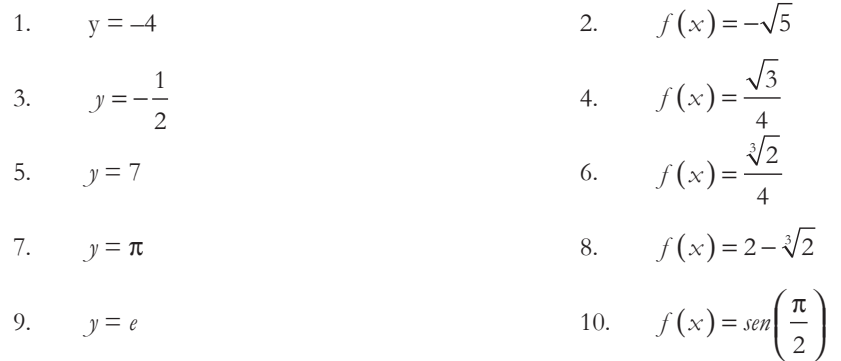

#### **2.1.3 La función lineal como un caso particular de la función polinomial**

Su forma es:

 $f(x) = a_n x^1 + a_{n-1} x^0$ , de manera general la representamos:

$$
f(x) = mx + b
$$

Donde: *m* = es la pendiente de la recta *b* = es la ordenada al origen o la intercepción con el eje *y*.

#### *Dominio y rango*

Esta función es considerada un caso particular de la función polinomial ya que es una expresión algebraica de dos términos, de grado uno y cuyo dominio también es:

$$
dominio = \{x \in R / -\infty < x < \infty\}
$$

Toda función lineal cuenta con un rango definido de la siguiente forma:

$$
\text{range} = \{ y \in R / -\infty < y < \infty \}
$$

#### *Pendiente y razón de cambio*

Llamamos razón de cambio a la pendiente de una recta. Este valor indica cómo cambia una variable cuando cambia la otra; esto significa que podemos representar la variación lineal de dos variables por medio de la pendiente de inclinación de la recta.

Recordemos tu curso de Geometría analítica:

$$
m = \frac{y_2 - y_1}{x_2 - x_1}
$$

Ahora, del curso de Física I, recordemos el concepto de velocidad promedio:

$$
V_{\text{prom}} = \frac{d_2 - d_1}{t_2 - t_1}
$$

Mientras que, en el primer caso, la razón de cambio queda representada entre la variable "*x*" y "*y*", en el segundo caso queda representada la razón de cambio de las variables tiempo (*t*) y distancia (*d*).

Como estos casos, podemos representar la razón de cambio de muchos fenómenos, tales como tiempo-depreciación, cantidad producida-costo, etcétera.

Si Luis parte de su casa y recorre 120 metros en 2 minutos, determina la razón de cambio del movimiento de Luis en cada instante de su movimiento así como la distancia que habrá recorrido a los 45 segundos. Realiza una gráfica tiempo-desplazamiento.

$$
V_{\text{prom}} = \frac{120 - 0}{2 - 0} = 60, \ m / \ min
$$

En este caso, la razón de cambio nos indica que la distancia (y) cambia 60 unidades cuando el tiempo (x) cambia una unidad:

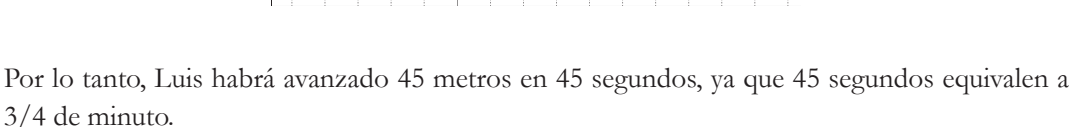

Por parejas, observen la siguiente gráfica tiempo-distancia, en donde se representa el movimiento de un objeto dividido en tres partes. Primero, el objeto parte del reposo y avanza 40 metros en 8 minutos; continúa su recorrido y avanza otros 60 metros en 4 minutos, para finalmente regresar al punto de partida en 2 minutos

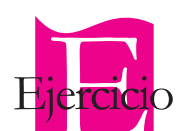

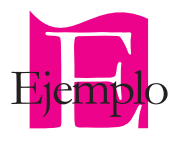

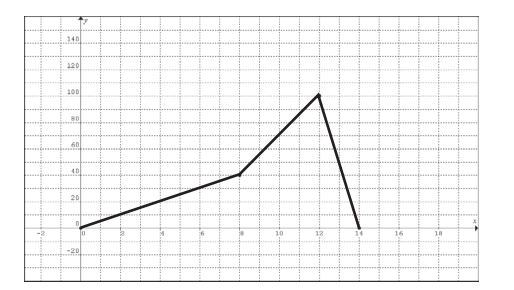

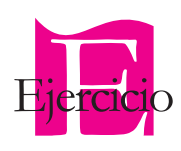

En binas discutan y contesten las siguientes preguntas:

- 1. ¿En qué momento el móvil tiene una razón de cambio mayor?
- 2. ¿En qué momento el móvil tiene una razón de cambio menor?
- 3. ¿Qué velocidad alcanzará el móvil a los 6 minutos?
- 4. ¿Cuál fue la distancia total recorrida por el móvil?
- 5. Ahora, con ayuda de su profesor, debatan las respuestas de todo el grupo y obtengan una conclusión general.

Como podrás recordar de tu curso de Geometría analítica, existen varias formas para hallar la ecuación de la recta. Bien, pues estas formas a ti te pueden ayudar a encontrar la expresión algebraica de la función lineal, la cual conociste como forma ordinaria de la ecuación de la recta.

Halla la expresión algebraica de la recta de la siguiente gráfica:

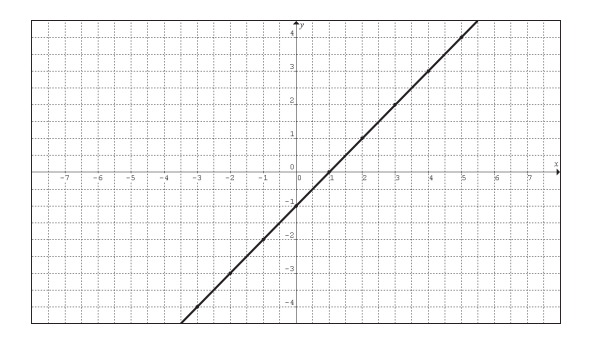

Como debes recordar, primero localizamos dos coordenadas cualesquiera de la recta:

$$
A(-2,-3)
$$
  

$$
B(4,3)
$$

Ahora encontramos la ecuación de la recta a partir de la forma dos puntos:

$$
(y - y_1) = \frac{y_2 - y_1}{x_2 - x_1} (x - x_1)
$$

De las coordenadas elegimos

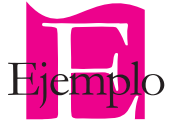

$$
x_1 = -2
$$
,  $y_1 = -3$ ,  $x_2 = 4$ ,  $y_2 = 3$ 

Ahora sólo despejamos la variable dependiente y obtenemos la función lineal:

sustituyendo:

$$
y - (-3) = \frac{3 - (-3)}{4 - (-2)} (x - (-2))
$$
  

$$
y + 3 = \frac{6}{6} (x + 2)
$$
  

$$
y + 3 = 1(x + 2)
$$
  

$$
y + 3 = x + 2
$$

Halla la expresión algebraica de la recta:

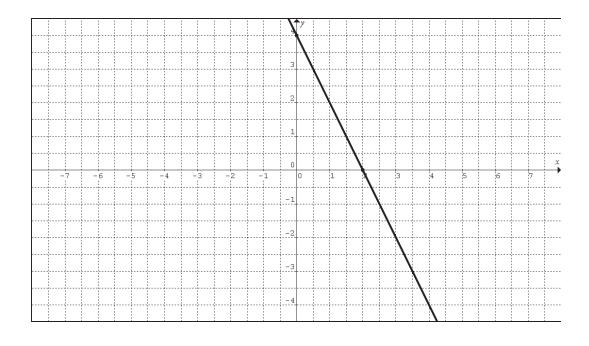

Primero seleccionamos con qué forma de la recta calculamos la expresión algebraica:

En este caso elegimos la forma simétrica:

$$
\frac{x}{a} + \frac{y}{b} = 1
$$

la cual necesita las intersecciones con los ejes, es decir, *a* que es la intersección con "*x*" y *b* que es la intersección con "*y*", en este caso: *a* = 2 y *b* = 4

Sustituyendo, tenemos:

$$
\frac{x}{2} + \frac{y}{4} = 1
$$

Multiplicando por 4 todos los elementos de la expresión, tenemos:

$$
\frac{(4)x}{2} + \frac{(4)y}{4} = 1(4)
$$

Simplificando:

 $2x + y = 4$ 

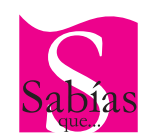

Un bosquejo es un trazo no exacto de la grafica de una función, pero que te da una idea general de la forma de la misma.

Despejando *y*:

$$
y = -2x + 4
$$

$$
f(x) = -2x + 4
$$

La gráfica de la función lineal es una línea recta, pero ésta puede ser creciente o decreciente; todo va a depender del valor del coeficiente principal (*a*) y su signo. Al coeficiente principal de la función lineal también le llamamos pendiente de la recta (*m*).

Por lo general, la gráfica de la función lineal siempre va a cortar los dos ejes, a excepción de los casos en que pasa por el origen. A la intersección con el eje *y* se le llama ordenada al origen y se representa con la letra *b*, y a la intersección con el eje *x* se le llama abscisa al origen y se representa con la letra *a*.

Conocer al menos dos de los parámetros de una recta te permite realizar un bosquejo de su gráfica.

Determinar la pendiente, la ordenada al origen y la abscisa al origen a partir de la expresión algebraica:

$$
y = -3x + \frac{2}{5}
$$

Como ya vimos anteriormente la pendiente de la recta es el coeficiente principal de la función lineal, de tal manera que:

 $m = -3$ 

y la ordenada al origen es

$$
b = \frac{2}{5}
$$

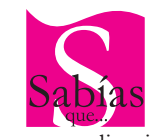

Las generalizaciones sobre algún saber matemático te permiten resolver los problemas con mayor facilidad.

Escribir en la columna derecha del cuadro los datos que se te piden, los cuales puedes obtener de la gráfica, de la tabla o de la expresión algebraica:

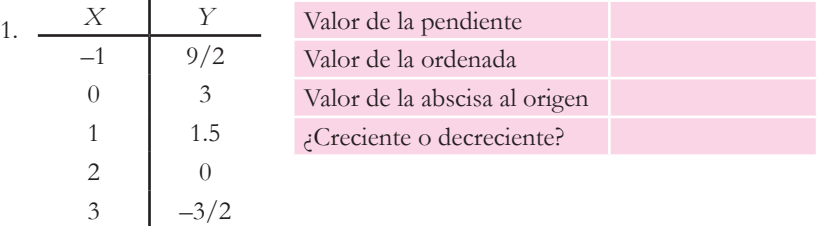

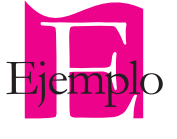

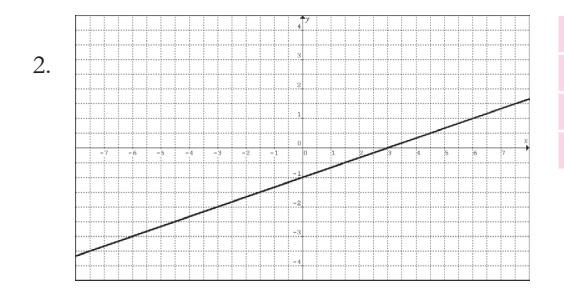

Valor de la pendiente Valor de la ordenada Valor de la abscisa al origen ¿Creciente o decreciente?

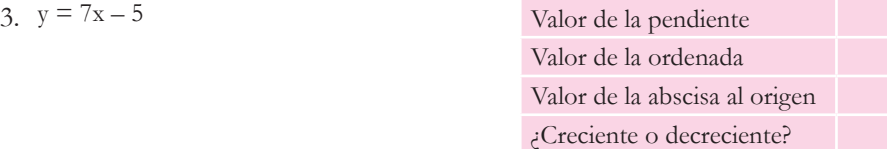

## **Gráfica y parámetros**

Solicitar por anticipado el siguiente material:

3 hojas de papel milimétrico

 caja con doce colores de madera pliegos de papel bond cuadriculado Cinta adhesiva (diurex) plumones de distintos colores o marcadores

1. Observa las siguientes funciones y a continuación contesta las preguntas.

 $y = 5x + 3$  $y = 5x - 2$  $y = 5x$  $y = 5x + 2$  $y = 5x - 1$ 

¿Cuáles son las diferencias entre cada expresión?

¿Cuáles son las semejanzas entre cada expresión?

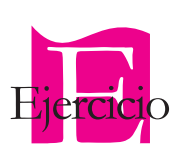

El hallar la expresión algebraica de una función te permite construir su gráfica a partir de hallar sus pares coordenados. Es decir, si tú propones valores de *x*, al sustituirlos en la expresión obtendrás el valor de *y*, y entre más cercanos estén cada uno de los valores de *x* que tú propongas, la gráfica de la función tendrá más exactitud.

Ahora grafica en una hoja de papel milimétrico cada función en el intervalo de [-2, 2], todas en un mismo plano.

Compara las gráficas y menciona las diferencias y semejanzas entre ellas.

Obtén una conclusión relacionando lo observado en las expresiones algebraicas y las gráficas de las funciones.

2. Observa el siguiente grupo de funciones y contesta las preguntas.

 $y = -2x + 3$  $y = x + 3$  $y = 3x + 3$  $y = -x + 3$  $y = 4x + 3$ 

¿Cuáles son las diferencias entre cada expresión?

¿Cuáles son las semejanzas entre cada expresión?

Ahora grafica cada función en una hoja de papel milimétrico, en el intervalo de [-2, 2], todas en un mismo plano.

Compara las gráficas y menciona las diferencias y semejanzas entre ellas.

Obtén una conclusión relacionando lo observado en las expresiones algebraicas y las gráficas de las funciones.

Con base en tus observaciones y conclusiones, grafica las siguientes funciones, pero ahora sin tabular.

$$
f(x) = 2x + 3
$$

$$
f(x) = 5x - 3
$$

Prepara una lámina en papel bond cuadriculado y expón al grupo tanto tus respuestas a las preguntas, como las gráficas de las dos últimas funciones. En plenaria, obtengan las conclusiones generales de todo el grupo.

El ejercicio anterior tiene como objetivo que relaciones la importancia de los principales parámetros de la función lineal, la pendiente de la recta y la ordenada al origen.

Recordemos algunas características de la pendiente de una recta:

Sabemos:

Veamos por qué.

- • Que la pendiente es el grado de inclinación de una recta; entendamos por grado de inclinación qué tan inclinada está; es decir, está poco inclinada o muy inclinada.
- • Que la pendiente de inclinación es igual a la tangente del ángulo:

 $m = tan\theta$ 

cateto opuesto al ángulo  $m =$  pendiente de la recta Ángulo  $(\theta)$  de inclinación de la recta cateto advacente al ángulo

Con base en la figura, podemos decir que:

$$
tan\theta = \frac{\text{cat. op.}}{\text{cat. ady.}}
$$

Y como resulta del triángulo entonces se cumple que

 $m = \tan \theta$ 

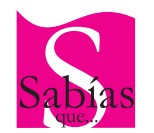

La pendiente de una recta se calcula, no se mide.

También sabemos que la pendiente de una recta puede ser positiva o negativa. Éstas son positivas cuando las rectas son crecientes, es decir, que entre más grande es el valor de "*x*", mayor es el valor que toma la función, esto mayor será el valor de *y*; por tanto, las pendientes serán negativas si a valores mayores de "*x*" les corresponden valores cada vez más pequeños de "*y*". Ver figuras:

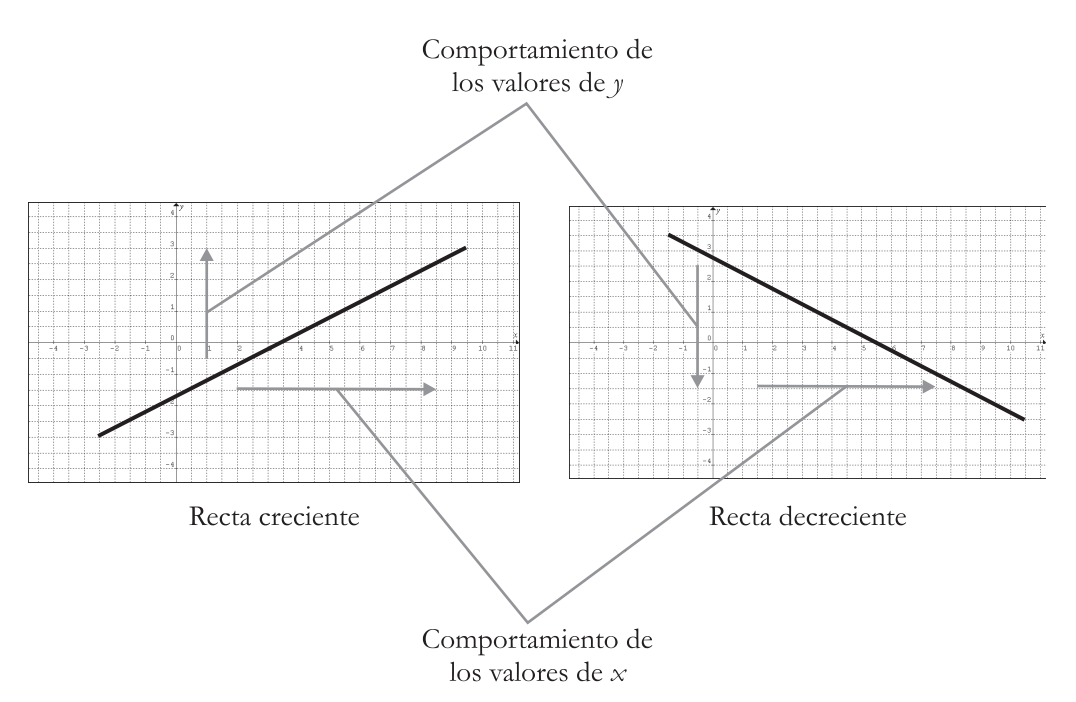

El otro parámetro importante es la ordenada al origen. Ésta tiene como función regir el punto en el cual la función intercepta al eje "*y*", de ahí el nombre de ordenada (valor de *y*) al origen (distancia medida del origen a dicho valor de *y*).

La combinación de ambos nos permite hacer bosquejos de la función, sin necesidad de tabular y con la finalidad de darnos una idea del comportamiento de los mismos.

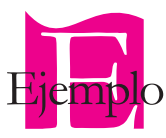

Realiza un bosquejo de la función

$$
f(x) = 3x - 3
$$

Primero determinamos cada parámetro:

$$
m=3
$$
 y  $b=-3$ 

Con estos datos, sabemos que la función lineal es creciente, que corta al eje **y** en -3 y que tiene pendiente m=3. Con la pendiente calculamos el ángulo:

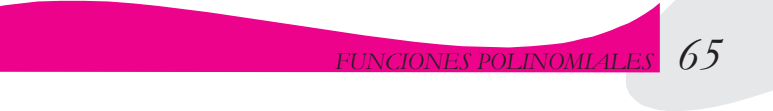

$$
\theta = \tan^{-1} 3 = 71.56
$$

Con estos datos, ahora sí podemos realizar el bosquejo: trazamos una recta creciente con un

ángulo de aproximadamente 71° que corte al eje *y* en -3.

Realiza un bosquejo a partir de los parámetros de las siguientes rectas:

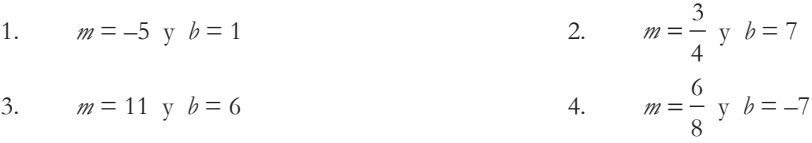

```
5. m = -3 y b = 0
```
# **Variación directa**

Se presenta cuando la variable dependiente (*y*) varía directamente de la variable independiente (*x*), es decir, si una aumenta la otra también; si una disminuye, la otra también lo hace. La pendiente de la recta es 1 cuando la recta pasa por el origen; a cada valor de *y* le corresponde un único valor de *x*, y están representadas de manera general por una ecuación de la forma:

*y* = *Cx* donde *C* es una constante distinta de cero.

## **Modelos lineales**

Llamamos modelación lineal al uso de funciones lineales para describir relaciones del mundo real; es decir, cuando encontramos una situación de la vida cotidiana por cuyas características la podemos representar con una función lineal y obtener con ésta conclusiones.

En el parque de diversiones "Reino Mágico", en la ciudad de Veracruz, el costo del boleto de entrada es de \$7.00 pesos por persona. Para poder disfrutar de los juegos mecánicos se deben

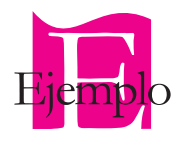

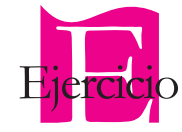

pagar \$5.00 por cada juego. ¿Cuál será el modelo matemático que nos permita calcular el dinero total gastado en el parque por x juegos jugados? ¿Cuánto dinero gastaré si me subo a 12 juegos mecánicos? Realizar gráfica representativa.

Si decido jugar en un juego:

Dinero gastado = \$5 por 1 juego jugado + \$7 de la entrada = \$12.0; el dinero gastado por jugar en un juego mecánico en el parque "Reino Mágico" es de doce pesos.

Si decido jugar en dos juegos:

Dinero gastado = \$5 por 2 juegos utilizado + \$7 de la entrada= \$17.0; el dinero gastado por jugar en dos juegos mecánicos en el parque "Reino Mágico" es de diecisiete pesos.

De tal forma que, al observar el comportamiento, podemos concluir que la función lineal que se ajusta al problema es:

$$
G(x) = 5x + 7
$$

Donde  $G(x)$  = es el dinero gastado por juegos jugados.  $x =$  es el número de juegos mecánicos en los que he jugado.

Si quiero saber el dinero gastado si me subo a 12 juegos: *G*(12)= 5(12)+7=\$67.00

Si durante un día voy a divertirme a "Reino Mágico" y decido subirme a doce juegos, gastaré en total \$67.00

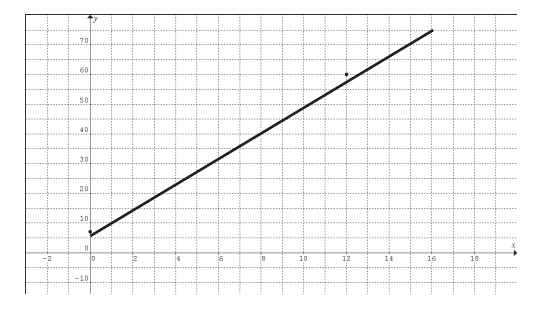

El resultado de nuestro modelo matemático es una recta creciente.

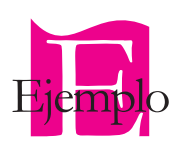

Un resorte a compresión tiene una longitud de 0.50 m. Si le aplicamos una fuerza de 120 N su longitud será de 0.485 m. ¿Cuál será la longitud del resorte si le aplicamos una fuerza de 145.5 N? ¿Qué fuerza se necesita para que el resorte tenga una longitud de 0.475 m?

Como puedes observar, es complicado determinar estos valores ya que al parecer sólo tengo un dato. Por lo tanto, es necesario crear un modelo matemático que nos permita determinar la longitud de nuestro resorte cada vez que apliquemos una determinada fuerza. Veamos:

Primero: la longitud de mi resorte está en función de la fuerza aplicada, por lo tanto, mi variable dependiente (*y*) será la longitud del resorte y mi variable independiente será la fuerza aplicada (*x*).

Segundo: nuestro primer par de valores es (0, 0.5), ya que cuando no le aplico ninguna fuerza mi resorte no se comprime (deforma).

Tercero: nuestro segundo par de valores es (120, 0.485) porque cuando aplicamos una fuerza de 120 N la longitud de nuestro resorte será de 0.485 m.

Cuarto: el comportamiento de un resorte es lineal según la ley de Hooke (este dato no es necesario que lo conozcas).

Con estos valores puedo crear mi modelo matemático, al utilizar la forma dos puntos de la ecuación lineal:

$$
(0,0.50)
$$
  
\n
$$
(120,0.485)
$$
  
\n
$$
y - y_1 = \frac{y_2 - y_1}{x_2 - x_1} (x - x_1)
$$
  
\n
$$
y - 0.50 = \frac{0.485 - 0.5}{120 - 0} (x - 0)
$$
  
\n
$$
y - 0.50 = -125x10^{-4} (x)
$$
  
\n
$$
y = 1.25x10^{-4} (x) + 0.50
$$

Por lo tanto, el modelo que me permitirá resolver mis cuestionamientos es:

$$
y = -1.25 \times 10^{-4} \, (x) + 0.50
$$

¿Cuál será la longitud del resorte si le aplicamos una fuerza de 145.5 N?

$$
y= -125x10^{4}(145.5)+0.50
$$

$$
y = 0.4818 \text{ m}
$$

¿Qué fuerza se necesita para que el resorte tenga una longitud de 0.475 m?

$$
0.475 = -125 \times 10^{-4} (\text{x}) + 0.50
$$

Despejamos x porque ahora se nos pide el valor de la fuerza:

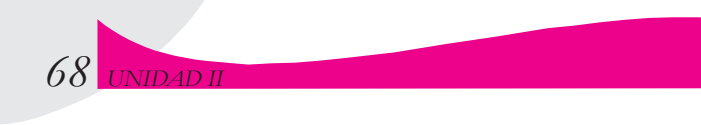

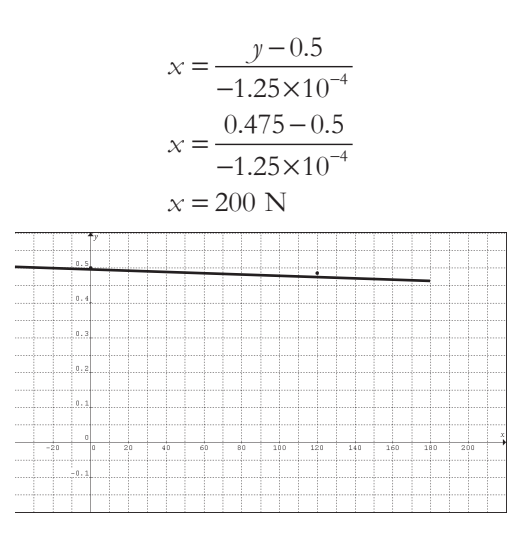

El resultado de nuestro modelo matemático es una recta decreciente con una pendiente negativa muy pequeña.

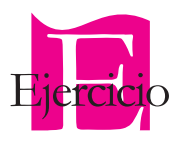

Resuelve los siguientes problemas.

- 1. Si un obrero ilegal gana \$4 dólares por hora, suponemos que trabaja 12 horas diarias, pero debe pagar al capataz \$60 dólares a la semana por trabajar. Construye un modelo matemático y contesta las siguientes preguntas: ¿Cuánto ganará? si:
	- a) Trabaja 3 días a la semana,
	- b) Trabaja sólo dos días,
	- c) Trabaja los 5 días,
	- d) ¿Después de cuantas horas de trabajo a la semana el obrero empieza a ganar?
- 2. Un depósito de refrescos tiene 1,300 rejas de una bebida al inicio de la semana. Si se venden 300 rejas diariamente, encuentra la expresión matemática que representa la venta de rejas de ese refresco y determina cuántas rejas quedan para el jueves.

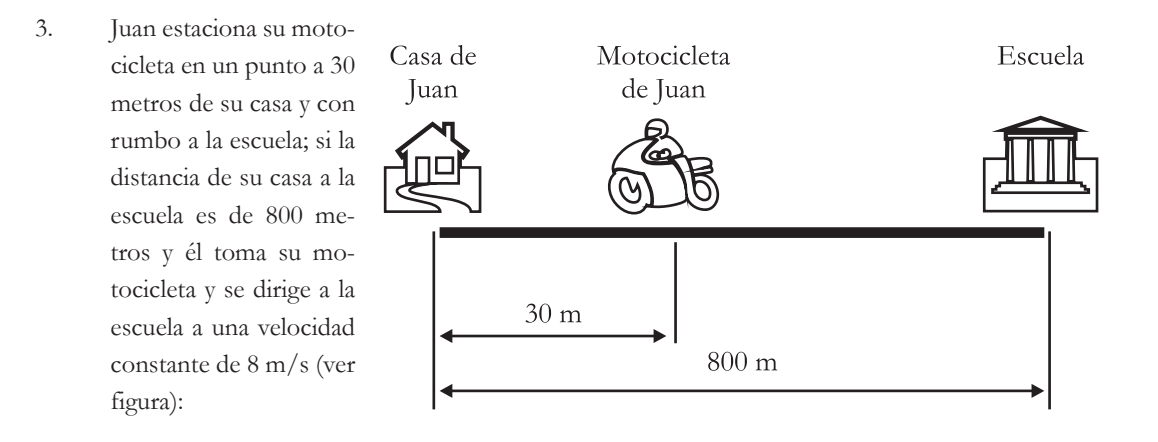

- a) Construye un modelo que represente la distancia recorrida por Juan con respecto al tiempo.
- b) ¿A qué distancia estará Juan de su casa a los tres segundos?
- c) ¿En qué tiempo llegará a la escuela?
- d) ¿A qué distancia de su casa estará a los 5.25 segundos?
- 4. La llanta de un automóvil es inflada por la mañana, cuando la temperatura es de 288 K (15° C) a una presión de 32 Lb/plg<sup>2</sup> .

Si al medio día la temperatura aumenta a 305 K (32°C) y la presión aumenta a 33.88 Lb/plg<sup>2</sup>:

- a) Construye el modelo matemático del problema
- b) ¿Cuál será la presión de la llanta cuando la temperatura sea de 293 K (20° C)?
- c) ¿Cuál será la presión de la llanta cuando la temperatura sea de 295.5 K (22.5° C)?
- d) Realiza una gráfica del problema.
- 5. El costo total en dólares de producir *x* Mercedes-Benz está dado por la ecuación:

$$
C(x) = 350x + 35000
$$

- a) ¿Cuánto le cuesta a Mercedes-Benz fabricar 300 automóviles?
- 6. La depreciación de un vehículo Stratus es del 17% al año; si el precio de lista en 2005 era de \$165 000
	- a) Construye un modelo matemático.
	- b) Determina el valor del Stratus en 2008.
	- c) Determina el valor del Stratus en 2010.
	- d) Grafica tus resultados.
- 7. Para comprar en Costco necesito tramitar una credencial que me cuesta \$400.00; si compro 53 libretas, me cuestan con todo y credencial \$506.00
	- a) Construye un modelo matemático.
	- b) Si deseo comprar 110 libretas, ¿cuánto me costarán con todo y credencial?

## **2.1.4 La función cuadrática como caso particular de la función polinomial**

La función cuadrática es un caso particular de la función polinomial, se expresa de la siguiente forma:

$$
f(x) = a_n x^2 + a_{n-1} x^1 + a_{n-2} x^0
$$
de forma general:

$$
f(x) = ax^2 + bx + c
$$
, donde a  $\neq 0$ 

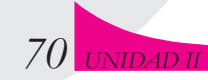

Donde:

 $ax^2$  = es el término cuadrático.  $bx =$  es el término lineal.  $c = \text{es el término independent.}$ 

Su expresión general puede variar de acuerdo con la existencia de cada término, es decir, si la función es incompleta:

Si  $c = 0$ , a la función se le denomina mixta:  $f(x) = ax^2 + bx$ Si  $b = 0$ , a la función se le denomina pura:  $f(x) = ax^2 + c$ 

y en su forma estándar:

$$
f(x) = a(x - b)^2 + k
$$
, donde  $a \neq 0$ 

- $A =$  es el coeficiente principal.
- *h* = coordenada en "*x*" del vértice de la parábola.
- *k* = la coordenada de "*y*" del vértice.

En su forma más simple, su expresión algebraica y su gráfica toman la forma:

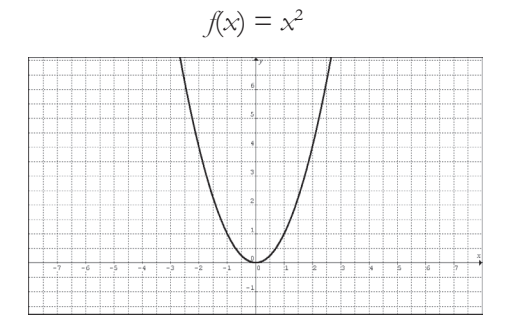

#### *Gráficas de funciones cuadráticas*

La gráfica de la función cuadrática es una parábola; en Matemáticas III analizaste varios elementos que nos servirán en este curso. Por ejemplo: su vértice, su lado recto, sus raíces, hacia dónde abre y su expresión algebraica.

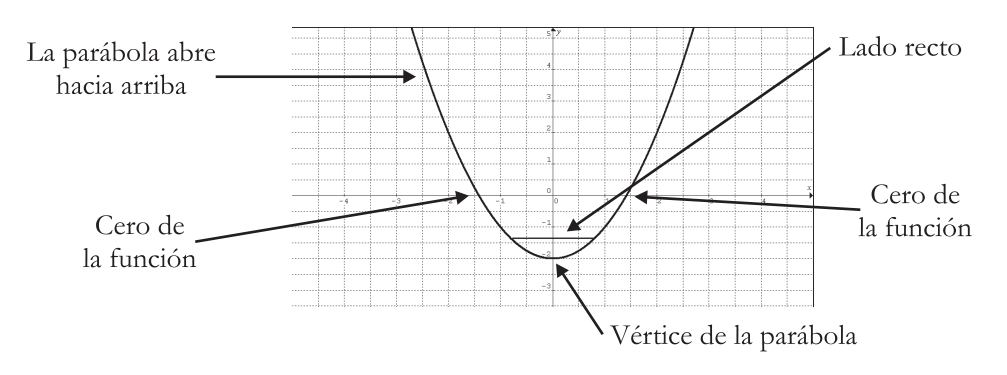

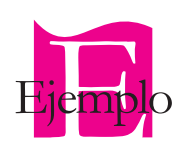

Gráfica

Cada uno de estos elementos y comportamientos de la parábola podrán ser identificados y nos permitirán construir su gráfica, su expresión algebraica y obtener información de la función en general.

La magnitud del coeficiente principal nos va a dar información sobre el lado recto y hacia dónde abre la parábola. Ver la siguiente tabla:

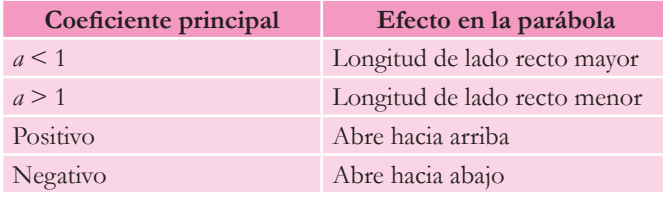

Veamos las siguientes gráficas:

La función  $y_1$  tiene un coeficiente principal  $a = 5$ , es decir, es mayor que uno y positivo. Por lo tanto, su gráfica tendrá una longitud de lado recto menor y abrirá hacia arriba (gráfica a).

La función y<sub>2</sub> tiene un coeficiente principal a=1/2, es decir, es menor de uno y positi-

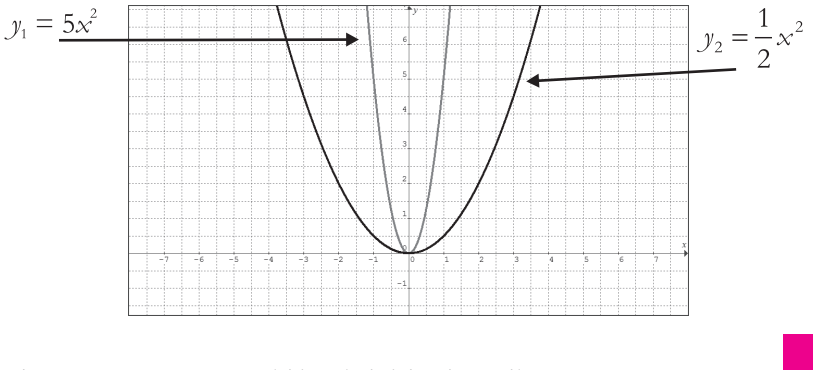

vo, lo que indica que tiene una longitud de lado recto menor y también abrirá hacia arriba (gráfica a).

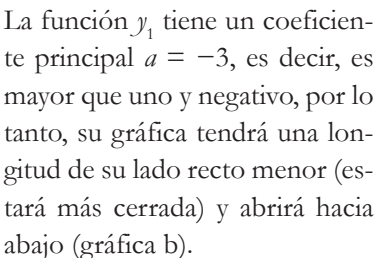

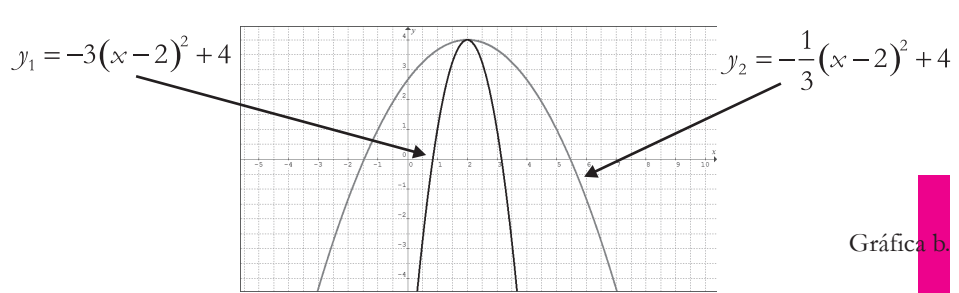

La función *y*<sub>2</sub> tiene un coeficiente principal *a* = −1/3, es decir, es menor de uno y negativo, lo que indica que tiene la longitud de su lado recto mayor (estará más abierto) y también abrirá hacia abajo (gráfica b).

*Ceros o raíces de una función cuadrática*

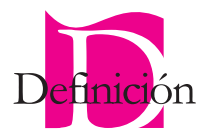

Los ceros o **raíces** de una función cuadrática son aquellos valores reales donde la función "corta" al eje de las "*x*".

Dicho de otra manera, son aquellos valores donde  $f(x) = 0$   $(y = 0)$ , de ahí el nombre de ceros de la función. Éstos se encuentran limitados por el grado de la expresión algebraica, es decir, una función cuadrática tiene como máximo 2 ceros o raíces de la función. Para determinar el número de raíces reales que tiene una función cuadrática se realiza el análisis del discriminante; éste se toma de la fórmula general de segundo grado:

$$
x_{1,2} = \frac{-b \pm \sqrt{b^2 - 4ac}}{2a}
$$

Donde el discriminante es:

 $D = b^2 - 4ac$ 

Si: *D* > 0, entonces la función tiene dos ceros o raíces.

*D* = 0, entonces la función tiene 1 cero.

*D* < 0, entonces la función no tiene ceros.

Para hallar los ceros, podemos usar la fórmula general de segundo grado que es el método más efectivo de factorización y, en el caso de que la función cuadrática esté en su forma pura, usaremos el despeje. Para ahorrar operaciones después del análisis del discriminante, la fórmula general de segundo grado puede simplificarse:

$$
x_{1,2} = \frac{-b \pm \sqrt{D}}{2a}
$$

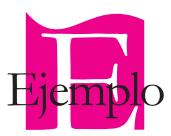

Halla los ceros reales de la función  $y = x^2 - 18x + 81$  y comprueba con su gráfica.

Localizamos los valores de *a*, *b*, *c*:  $a = 1$   $b = -18$   $c = 81$ 

Como buscamos los valores de " $x$ " donde  $y = 0$ , igualamos con cero la función:  $x^2 - 18x + 81 = 0$ 

Hacemos el análisis del discriminante:

$$
D = (-18)^{2} - 4(1)(81)
$$
  

$$
D = 324 - 324
$$
  

$$
D = 0
$$

Por lo tanto, nuestra función tiene una raíz real y calculamos la raíz o cero de la función:

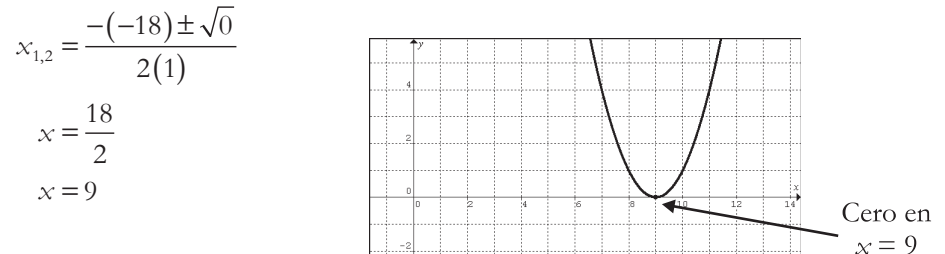

Por lo tanto, la función cuadrática tiene un cero en *x* = 9

Como forma alternativa de solución, podemos usar el método de factorización:

1º Obtenemos la raíz del primero y tercer términos, suponiendo que se trata de un trinomio cuadrado perfecto (TCP):

$$
\sqrt{x^2} = x
$$

$$
\sqrt{81} = 9
$$

Después de verificar si cada uno de los términos tiene una raíz cuadrada exacta, multiplicamos por dos el producto de éstos para ver si obtenemos el segundo término:

$$
2(x)(9) = 18x
$$

Como el resultado es parecido pero le falta el signo negativo, concluimos que se trata de un trinomio cuadrado perfecto y que su factorización corresponde a la de dos negativos iguales:

$$
(x-9)(x-9) = (x-9)^2
$$

Ahora igualamos con cero cada factor:

$$
x - 9 = 0
$$
  

$$
x - 9 = 0
$$

Como ya lo habíamos determinado con el discriminante, la función sólo tiene un cero, y observamos que ambas igualdades nos dan el mismo resultado; por lo tanto, tiene una sola solución:

El cero real de la función está localizado en *x* = 9

Halla los ceros reales de la función  $f(x) = 7x^2 + 27x - 4$  y comprueba con su gráfica:

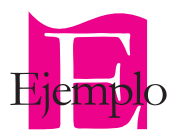

$$
a = 7 \qquad \qquad b = 27 \qquad \qquad c = -4
$$

Igualamos con cero:

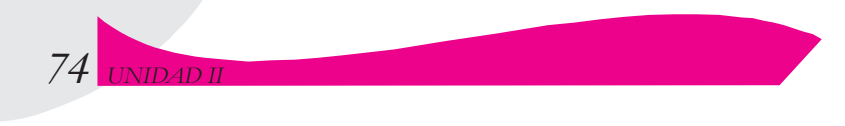

$$
7x^2 + 27x - 4 = 0
$$

Hacemos el análisis del discriminante:

$$
D = (27)^{2} - 4(7)(-4)
$$
  
\n
$$
D = 729 + 112
$$
  
\n
$$
D = 841
$$

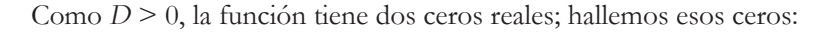

$$
x_{1,2} = \frac{-(27) \pm \sqrt{841}}{2(7)}
$$
  
\n
$$
x_{1,2} = \frac{-27 \pm 29}{14}
$$
  
\n
$$
x_1 = \frac{-27 + 29}{14} = \frac{2}{14} = \frac{1}{7}
$$
  
\n
$$
x_2 = \frac{-27 - 29}{14} = \frac{-56}{14} = -4
$$

La función tiene ceros reales en:  $x = \frac{1}{x}$ 7 y, *x* = –4

Y su gráfica es:

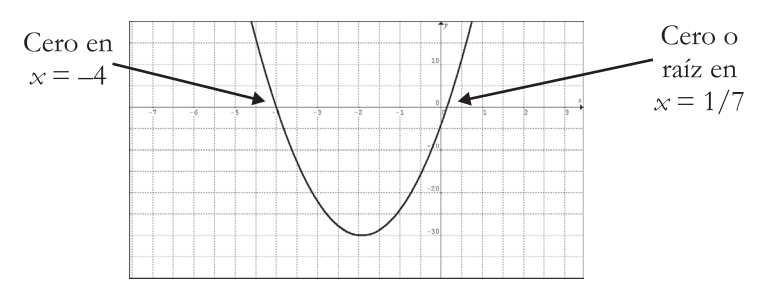

Por el método de factorización, buscamos dos números que al multiplicarlos su producto sea el término independiente, en este caso –4; ahora hacemos una tabla con los resultados obtenidos:

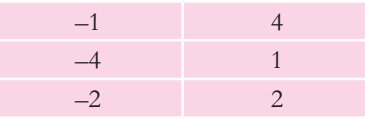

Elegimos el número que más se repite y formamos un binomio de la forma *x* + *a* y lo dividimos entre nuestra expresión; para este caso seleccionamos −1, de tal manera que nuestro binomio es  $x - 1$ .

$$
x-1\overline{\smash{\big)}7x^2+27x-4}
$$

Se toma el valor de "*x*" del dividendo con mayor exponente y se divide por el elemento del divisor con mayor exponente; en este caso son *x*<sup>2</sup> y *x*, respectivamente:

$$
\frac{7x^2}{x} = 7x
$$

Y se coloca en el cociente. Este procedimiento se repite hasta que en el dividendo no queden x con exponente mayor o igual al del divisor, o hasta que el residuo sea cero:1

$$
7x + 4
$$
  

$$
x-1)7x^{2} + 27x - 4
$$
  

$$
-7x + 7x
$$
  

$$
0 28x - 4
$$
  

$$
-28 + 4
$$
  

$$
0 0
$$

Si el residuo es cero, entonces tenemos la certeza de que hemos factorizado la expresión; la factorización es el producto del cociente y el divisor:

$$
7x2 + 27x - 4 = 0
$$

$$
(7x-1)(x+4) = 0
$$

Igualamos con cero cada factor y resolvemos

$$
(7x-1) = 0
$$

$$
7x = 1
$$

$$
x = \frac{1}{7}
$$

$$
(x+4) = 0
$$

$$
x = -4
$$

Los ceros de la función son:

Existen otras formas de factorizar, esta es una entre varias. En equipos de 4 integrantes discute y encuentra otras formas más simples o distintas a la aquí propuesta; puedes apoyarte en algún libro de álgebra o en tus apuntes.

 $x=\frac{1}{x}$ 

 $x = -4$ 7

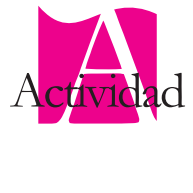

<sup>1</sup> Para mayor información puedes consultar tu libro de Álgebra de primer semestre o el libro de Baldor A. *Álgebra*; capítulo diez.

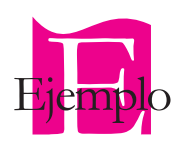

Halla los ceros reales de la función cuadrática  $f(x) = 4x^2 - 16$ , y comprueba con su gráfica.

Igualamos con cero:

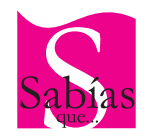

Al obtener la raíz cuadrada de un número obtienes dos valores: uno positivo y uno negativo. Esto es así porque si realizas la operación inversa ―que es elevar al cuadrado― existen dos números que cumplen con esta condición, precisamente uno positivo y uno negativo:

 $3^2$  = 9 y (-3)<sup>2</sup> = 9, por lo tanto:

 $\sqrt{9} = \pm 3$ 

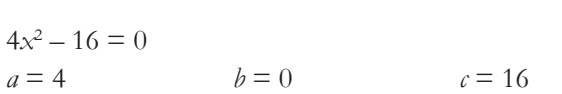

 $D = (0)2 - 4(4)(-16)$  $D = 0 + 256$  $D = 256$ 

Analizamos el discriminante

Como el discriminante *D* > 0, nuestra función tiene dos ceros o raíces reales y constatarmos que la función es **pura**, por lo que podemos utilizar la fórmula general de segundo grado o simplemente despejar el valor de *x*. Para fines prácticos, despejemos la *x*:

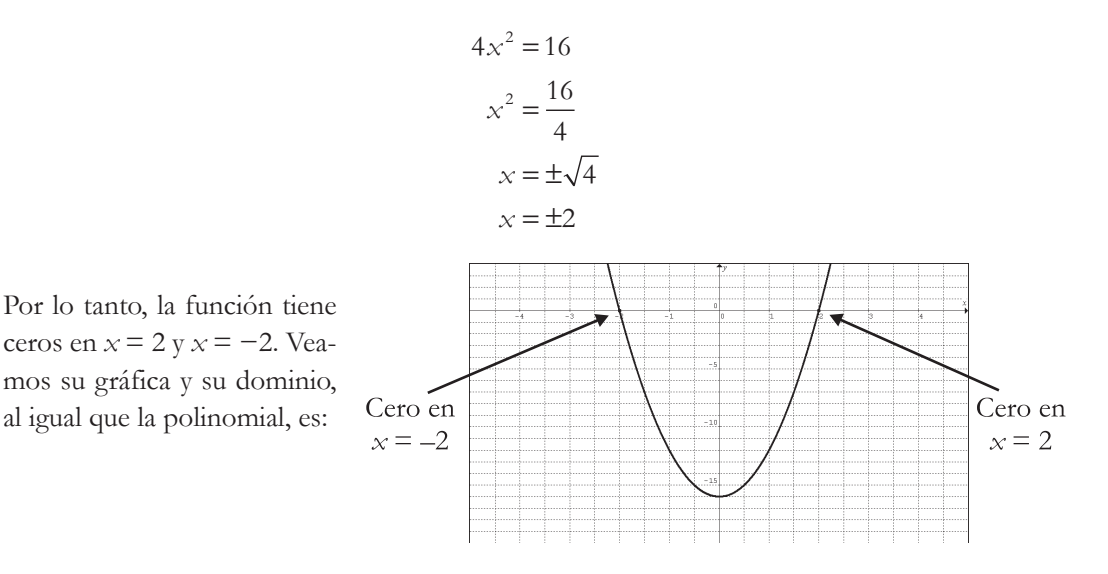

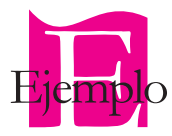

Halla los ceros reales de la función  $f(x) = x^2 + 5x$  y comprueba con su gráfica. Igualamos con cero:  $x^2 + 5x = 0$ 

$$
a = 1 \qquad \qquad b = 5 \qquad \qquad c = 0
$$

Analizamos el discriminante:

$$
D = (5)^{2} - 4(1)(0)
$$
  
 
$$
D = 25 - 0
$$
  
 
$$
D = 25
$$

El discriminante *D* > 0 de la función tiene 2 ceros o raíces reales.

Factorizamos la función utilizando el método de factorización por factor común; debido a que ambos términos de la expresión tienen "*x*", podemos "sacar" como factor común la "*x*" de menor exponente:

$$
x^2 + 5x = 0
$$

$$
x(x+5) = 0
$$

 $x = 0$  $x + 5 = 0$ 

Igualamos con cero cada factor:

Resolvemos:

$$
x = 0
$$
  

$$
x = -5
$$

Concluimos que la función tiene ceros reales en *x* = 0  $y \times = -5$ .

Comprobamos con su gráfica.

Halla los ceros reales de la función  $y = x^2 - 4x + 6$ , y comprueba con su gráfica.

Igualamos con cero:

$$
x^2 - 4x + 6 = 0
$$

$$
a = 1 \qquad b = -4 \qquad c = 6
$$

Analizamos el discriminante:

 $D = (-4)^2 - 4(1)(6)$  $D = 16 - 24$  $D = -8$ 

Como el discriminante *D* < 0, concluimos que la función NO tiene ceros o raíces reales.

Comprobamos con su gráfica y observamos que la función no "toca" ni "corta" el eje *x*.

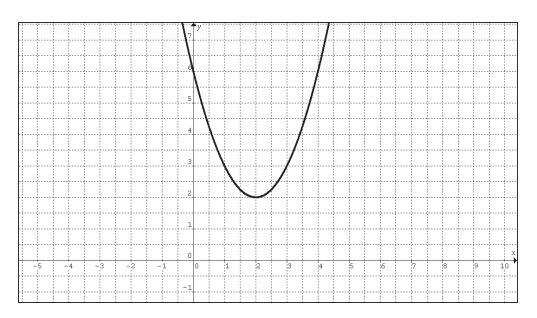

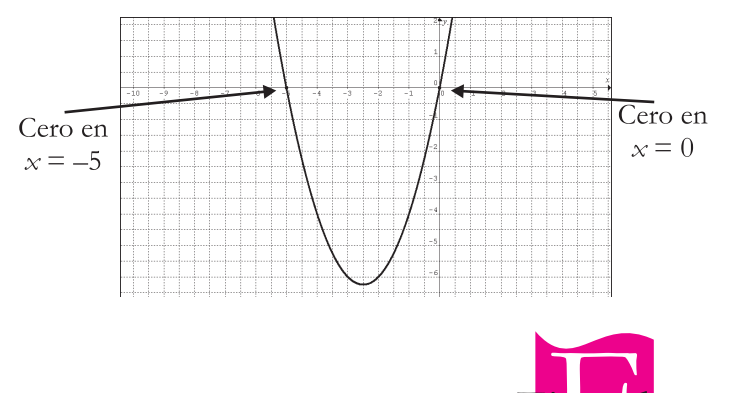

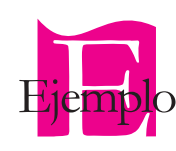

Halla los ceros reales de la función  $f(x) = -x^2 + x + 6$ , y comprueba con su gráfica tus resultados.

Igualamos con cero.

 $-x^2 + x + 6 = 0$  $a = -1$   $b = 1$   $c = 6$ 

Analizamos el discriminante:

 $D = (1)^2 - 4(-1)(6)$  $D = 1 + 24$  $D = 25$ 

Como el discriminante *D* > 0, la función tiene 2 ceros o raíces reales.

Usemos el método de factorización:

$$
-x^2 + x + 6 = 0
$$

"Sacamos" el signo negativo:

$$
-(x^2 - x - 6) = 0
$$

Buscamos dos números cuyo producto sea −6 y cuya suma sea −1. Los números que cumplen con esta condición son: −3 y +2, luego entonces la factorización queda:

$$
-(x-3)(x+2) = 0
$$

Igualamos con cero cada factor y resolvemos las ecuaciones resultantes:

$$
x-3=0
$$
  

$$
x+2=0
$$
  

$$
x = 3
$$
  

$$
x = -2
$$

La función tiene ceros reales en *x* = 3 y *x* = −2. Además, como el coeficiente principal de la función es −1, podemos saber que la parábola abre hacia abajo.

Comprobamos con su gráfica:

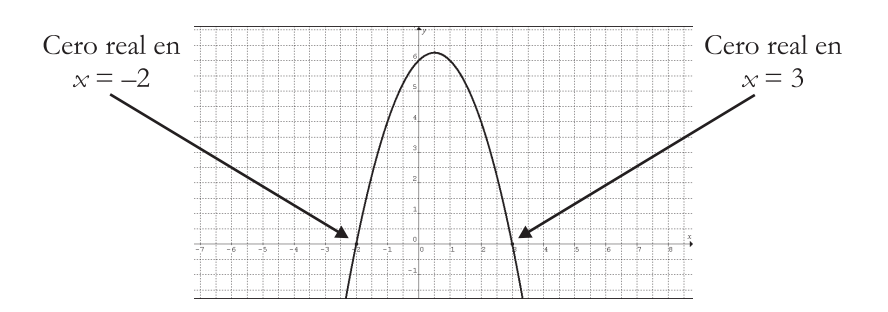

También es posible hallar los ceros de una función cuadrática a partir de su forma estándar. Veamos:

$$
f(x) = a(x - b)^2 + k
$$

Igualamos con cero la función:

$$
a(x - b)^2 + k = 0
$$

Despejamos *x*:

$$
(x - b)2 = \frac{-k}{a}
$$

$$
x - b = \pm \sqrt{\frac{-k}{a}}
$$

$$
x_{1,2} = \pm \sqrt{\frac{-k}{a}} + b
$$

2

Hallar los ceros de la función  $f(x) = x \left(x-\frac{3}{2}\right)^2$  – 25 4 2 , y comprobar con su gráfica.

Igualamos con cero la función:

$$
\left(x - \frac{3}{2}\right)^2 - \frac{25}{4} = 0
$$
  
a = 1  

$$
b = 3/2
$$

$$
K = -25/4
$$

Sustituimos en la expresión y resolvemos:

$$
x_{1,2} = \pm \sqrt{\frac{-\left(-\frac{25}{4}\right)}{1} + \frac{3}{2}}
$$
  
\n
$$
x_{1,2} = \pm \sqrt{\frac{25}{4} + \frac{3}{2}}
$$
  
\n
$$
x_{1,2} = \pm \frac{5}{2} + \frac{3}{2}
$$
  
\n
$$
x_1 = +\frac{5}{2} + \frac{3}{2} = \frac{8}{2} = 4
$$
  
\n
$$
x_2 = -\frac{5}{2} + \frac{3}{2} = -\frac{2}{2} = -1
$$

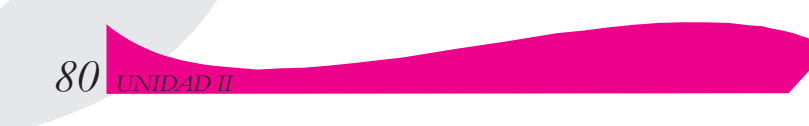

En conclusión, la función cuadrática tiene sus ceros o raíces reales en *x* = 4 y *x* = −1.

Comprobando con su gráfica:

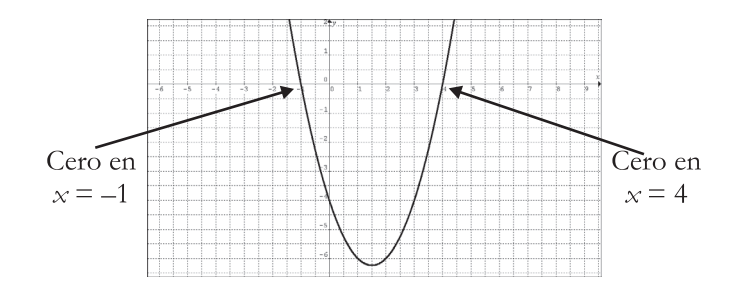

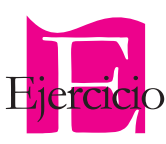

# Trabajo en binas

Hallar los ceros reales de las siguientes funciones. Incluyan el análisis del discriminante sólo cuando se trate de funciones cuadráticas en su forma general; comprueben graficando la función con ayuda de algún software y entreguen a su profesor. Pueden comparar sus resultados con los de otras parejas.

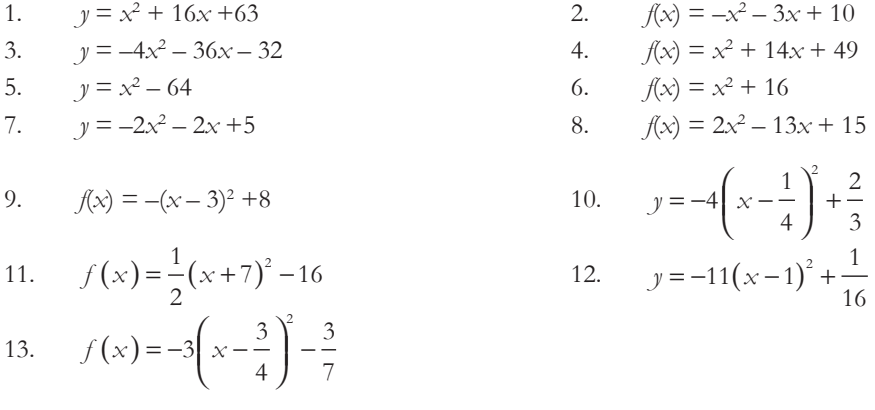

Conociendo los ceros y, a veces, cuando es necesario algunos parámetros de la función cuadrática, es posible construir su expresión algebraica; es decir, podemos invertir el proceso que acabamos de realizar.

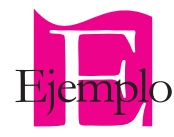

Dados los ceros de la función cuadrática *x* = −2 y *x* = 3, que abre hacia arriba, determina su expresión algebraica y realiza un bosquejo de su gráfica.

Como *x* = −2 y *x* = 3 son ceros de la función, pero también son ecuaciones, entonces:

Igualamos a cero cada ecuación.

 $x + 2 = 0$ *x* − 3 = 0 Ahora los multiplicamos:

$$
(x-3)(x+2) = 0
$$

Lo igualamos a la función:

$$
f(x) = (x-3)(x+2)
$$

Desarrollamos y tenemos la expresión algebraica:

$$
f(x) = x^2 - x - 6
$$

Y hacemos el bosquejo de una parábola que pase por *x* = −2 y *x* = 3

Como podrás observar, el bosquejo es un poco irregular, pero su finalidad es dar una idea general de la gráfica de la función.

Determina la expresión algebraica de la función cuyos ceros son  $x = \frac{4}{3}y$   $x = -2$ ; se sabe que la parábola abre hacia abajo. Realiza un bosquejo de la función.

Igualamos con cero cada ecuación:

$$
x = \frac{4}{3}
$$
  
3x = 4  
3x-4=0  
y  

$$
x = -2
$$
  
x+2=0

Ahora los multiplicamos, pero recordemos que la parábola abre hacia abajo, por lo tanto es negativa y agregamos el signo negativo:

$$
-(x + 2)(3x - 4) = 0
$$

Lo igualamos a *f*(*x*):

$$
f(x) = -(x+2)(3x-4)
$$

Y desarrollamos:

$$
f(x) = -(3x^2 - 4x + 6x - 8)
$$

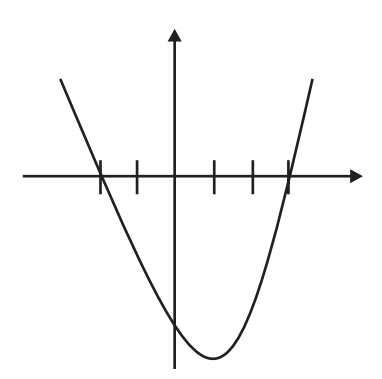

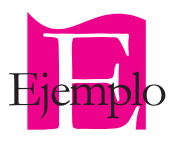

Simplificamos:

$$
f(x) = -(3x^2 + 2x - 8)
$$

$$
f(x) = -3x^2 - 2x + 8
$$

Y obtenemos la expresión algebraica.

Ahora hacemos el bosquejo:

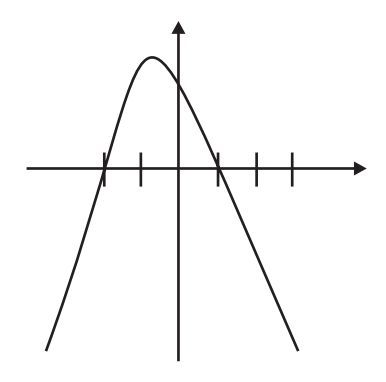

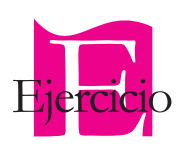

Halla la expresión algebraica a partir de los ceros de las siguientes funciones cuadráticas y realiza el bosquejo correspondiente a su gráfica:

- 1.  $x = -7$ ,  $x 4$ ; la parábola abre hacia arriba.
- 2.  $x = 5, x = 8$ ; la parábola abre hacia arriba.
- 3.  $x = -1, x = \frac{1}{2}$ 3 ; la parábola abre hacia arriba.
- 4.  $x = -9, x = 7$ ; la parábola abre hacia arriba.
- 5.  $x = 0, x = -4$ ; la parábola abre hacia arriba.
- 6.  $x = 0, x = 3$ ; la parábola abre hacia abajo.
- 7.  $x = 2$ ; la parábola abre hacia abajo.
- 8.  $x = 7, x = \frac{9}{9}$ 4 ; la parábola abre hacia abajo.
- 9.  $x = -8, x = 5$ ; la parábola abre hacia abajo.
- 10.  $x = -8$ ,  $x = 8$ ; la parábola abre hacia abajo.
- 11.  $x = 5, x = \frac{4}{5}$ 5 ; la parábola abre hacia abajo.
- 12.  $x = -\frac{3}{x}$ 7 la parábola abre hacia abajo.

Muchas de las soluciones que formules a los problemas aquí propuestos dependerán de tu creatividad y de los conocimientos que hayas obtenido.

#### *Forma estándar de una función cuadrática*

Como ya sabemos, la forma general de la función cuadrática es:

$$
f(x) = ax^2 + bx + c
$$

Para obtener la función en su forma estándar, la tenemos que convertir utilizando el método de completar el trinomio cuadrado perfecto, realizando los siguientes pasos:

- Paso 1. Agrupamos el término cuadrático y el término lineal:  $f(x) = (ax^2 + bx) + c$
- Paso 2. Factorizamos el coeficiente principal:

$$
f(x) = a\left(x^2 + \frac{b}{a}x\right) + c.
$$
 Nota: simplifica la fracción si es posible.

Paso 3. Dividimos entre dos el coeficiente del término lineal:

$$
\frac{b}{\frac{a}{2}} = \frac{b}{2a}
$$

Paso 4. Lo elevamos al cuadrado:

$$
\left(\frac{b}{2a}\right)^2 = \frac{b^2}{4a^2}
$$

Paso 5. Completamos el trinomio cuadrado perfecto (TCP):

$$
f(x) = a\left(x^2 + \frac{b}{a}x + \frac{b^2}{4a^2}\right) + c - \frac{ab^2}{4a^2}
$$
 Nota: se multiplica por "a" porque, como pue-

des ver, "a" está multiplicando al tcp; por lo tanto, para no afectar la expresión, se multiplica *b a* 2  $4a^2$ por "a" y se agrega después del paréntesis.

Simplificamos:

$$
f(x) = a\left(x^2 + \frac{b}{a}x + \frac{b^2}{4a^2}\right) + c - \frac{b^2}{4a}
$$

Paso 6. Representamos al TCP como un binomio al cuadrado:

$$
f(x) = a\left(x + \left(\frac{b}{2a}\right)\right)^2 + \left(c - \frac{b^2}{4a^2}\right)
$$

Simplificamos esta expresión y llegamos a la función en su forma estándar:

$$
b = -\frac{b}{2a} \mathbf{y} \mathbf{k} = c - \frac{b^2}{4a}
$$

Sustituyendo, obtenemos la expresión de la función cuadrática en su forma estándar:

$$
f(x) = a(x - b)^2 + k
$$

Tal vez quieras usar estos pasos como sólo una simple fórmula, pero te recomendamos que trates de entender el método.

Transforma la función  $f(x) = x^2 + 14x + 60$  a su forma estándar.

- Paso 1. Agrupamos el término cuadrático y el término lineal.  $f(x) = (x^2 + 14x) + 60$
- Paso 2. Factorizamos el coeficiente principal:

$$
f(x) = 1\left(x^{2} + \frac{14x}{1}\right) + 60
$$

$$
f(x) = 1\left(x^{2} + 14x\right) + 60
$$

Paso 3. Dividimos entre dos el coeficiente del término lineal: 14

$$
\frac{1}{2} = 7
$$

Paso 4. Lo elevamos al cuadrado:  $(7)^2 = 49$ 

Paso 5. Completamos el TCP:  $f(x) = 1(x^2 + 14x + 49) + 60 - 49$ 

Paso 6. Representamos al TCP como un binomio al cuadrado y obtenemos la forma estándar:  $f(x) = 1(x + 7)^2 + 11$ 

Para comprobar nuestro resultado simplemente invertimos el proceso:

$$
f(x) = 1(x + 7)2 + 11
$$
  
f(x) = x<sup>2</sup> + 14x + 49 + 11  
f(x) = x<sup>2</sup> + 14x + 60

En conclusión, la forma estándar de la función  $f(x) = x^2 + 14x + 60$  es  $f(x) = 1(x + 7)^2 + 11$ 

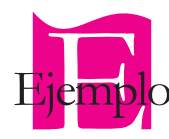

Transforma la función  $f(x) = -x^2 - 8x - 23$  a su forma estándar.

Paso 1. Agrupamos el término cuadrático y el término lineal:  $f(x) = (-x^2 - 8x) - 23$ 

Paso 2. Factorizamos el coeficiente principal.

$$
f(x) = -1\left(x^2 - \frac{8x}{-1}\right) - 23
$$

$$
f(x) = -1\left(x^2 + 8x\right) - 23
$$

Paso 3. Dividimos entre dos el coeficiente del término lineal:

$$
\frac{8}{2} = 4
$$

Paso 4. Lo elevamos al cuadrado:  $(4)^2 = 16$ 

Paso 5. Completamos el Trinomio Cuadrado Perfecto:  $f(x) = -1(x^2 + 8x + 16) - 23 + (-1)(-16)$ 

Paso 6. Representamos al TCP como un binomio al cuadrado y obtenemos la forma estándar:  $f(x) = -1(x + 4)^2 - 23 + 16$  $f(x) = -1(x + 4)^2 - 7$ 

Comprobación:

$$
f(x) = -1(x+4)^{2} - 7
$$
  
\n
$$
f(x) = -1(x^{2} + 8x + 16) - 7
$$
  
\n
$$
f(x) = -x^{2} - 8x - 16 - 7
$$
  
\n
$$
f(x) = -x^{2} - 8x - 23
$$

En conclusión, la forma estándar de la función  $f(x) = -x^2 - 8x - 23$  es  $f(x) = -1(x + 4)^2 - 7$ 

Transforma la función  $f(x) = 5x^2 - 60x + 187$  a su forma estándar.

- Paso 1. Agrupamos el término cuadrático y el término lineal:  $f(x) = (5x^2 - 60x) + 187$
- Paso 2. Factorizamos el coeficiente principal:

$$
f(x) = 5\left(x^2 - \frac{60x}{5}\right) + 187
$$

$$
f(x) = \left(x^2 - 12x\right) + 187
$$

Paso 3. Dividimos entre dos el coeficiente del término lineal:

$$
\frac{-12}{2} = -6
$$

- Paso 4. Lo elevamos al cuadrado:  $(-6)^2 = 36$
- Paso 5. Completamos el Trinomio Cuadrado Perfecto:  $f(x) = 5(x^2 - 12x + 36) + 187 - (5)(36)$

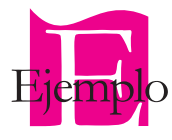

Paso 6. Representamos al TCP como un binomio al cuadrado y obtenemos la forma estándar:  $f(x) = 5(x-6)^2 + 187 - 180$  $f(x) = 5(x-6)^2 + 7$ 

Comprobación:

$$
f(x) = 5(x-6)^2 + 7
$$
  
\n
$$
f(x) = 5(x^2 - 12x + 36) + 7
$$
  
\n
$$
f(x) = 5x^2 - 60x + 180 + 7
$$
  
\n
$$
f(x) = 5x^2 - 60x + 187
$$

En conclusión, la forma estándar de la función  $f(x) = 5x^2 - 60x + 187$  es  $f(x) = 5(x - 6)^2 + 7$ 

Transforma la función  $y = -3x^2 + 12x - 17$  a su forma estándar.

Paso 1. Agrupemos el término cuadrático y el término lineal:  $y = (-3x^2 + 12x) - 17$ 

Paso 2. Factorizamos el coeficiente principal:

$$
y = -3\left(x^2 + \frac{12x}{-3}\right) - 17
$$

Paso 3. Dividimos entre dos el coeficiente del término lineal:

$$
\frac{-4}{2} = -2
$$

Paso 4. Lo elevamos al cuadrado:  $(-2)^2 = 4$ 

Paso 5. Completamos el Trinomio Cuadrado Perfecto:  $y = -3(x^2 - 4x + 4) - 17 + (-3)(-4)$ 

Paso 6. Representamos al TCP como un binomio al cuadrado y obtenemos la forma estándar:  $y = -3(x-2)^2 - 17 + 12$  $y = -3(x - 2)^2 - 5$ 

Comprobación:

 $y = -3(x - 2)^2 - 5$  $y = -3(x^2 - 4x + 4) - 5$  $y = 3x^2 + 12x - 12 - 5$  $y = -3x^2 + 12x - 17$ 

En conclusión la forma estándar de la función  $y = -3x^2 + 12x - 17$  es  $y = -3(x - 2)^2 - 5$ 

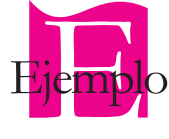

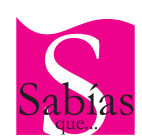

En matemáticas, casi todas las operaciones que hacemos nos permiten comprobar nuestros resultados. Esto nos puede llevar a verificar si cometimos o no algún error durante el proceso, y el verificar, encontrar y corregir nuestros errores desarrolla nuestra metacognición.

Transforma las siguientes funciones de su forma general a su forma estándar. Antes de formular tus conclusiones comprueba tus resultados:

- 1.  $f(x) = x^2 + 2x 18$  2.  $f(x) = x^2 22x + 134$ 3.  $f(x) = -x^2 - 26x - 158$  4.  $f(x) = -x^2 - 34x - 334$ 5.  $f(x) = 2x^2 + 60x + 402$  6.  $y = -7x + 98x - 350$ 7.  $y = -9x^2 - 144x - 570$  8.  $y = -4x^2 + 4x - 9$
- 9.  $y = 5x^2 + 80x$  10.  $y = x^2 49$

Transforma las siguientes funciones de su forma estándar a la forma general y comprueba tus resultados:

- 1.  $y = (x + 3)^2 5$
- 2.  $f(x) = (x 2)^2 + 3$ <br>3.  $y = (x + 4)^2 1$
- 2
- 4.  $f(x) = \int x$  $=\left(x-\frac{1}{2}\right)^2 +$ 2 2 2
- 5.  $y = \left(x + \frac{3}{x}\right)^2 \left(x+\frac{3}{4}\right)$ 3 4 1 5 2

#### **Vértice de una parábola**

Vértice

Eje de simetría

El vértice de la parábola es un elemento que se encuentra localizado en el punto donde se interceptan la parábola y su eje de simetría. También está definido como el punto de la parábola donde ésta cambia de creciente a decreciente o viceversa.

Este parámetro es muy importante y se halla de forma muy sencilla. Por ejemplo, si la función cuadrática está en su forma general  $f(x) = ax^2 + bx + c$ , vértice tendrá coordenadas:

> $V\left[\frac{-b}{2a}, c - \frac{b}{4}\right]$ *a*  $\left| \frac{-b}{\cdot} \right|, c \left[\frac{-b}{2a}, c - \frac{b^2}{4a}\right]$ 2 ,

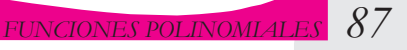

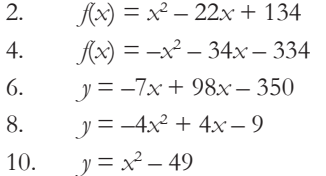

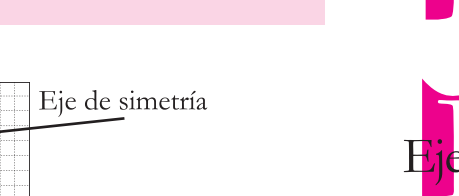

Vértice

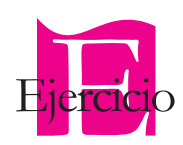

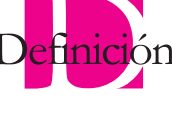

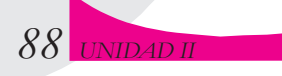

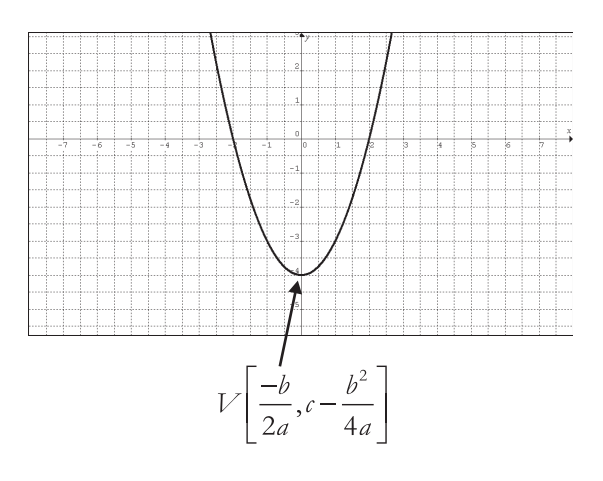

Y si la función cuadrática está en su forma estándar:

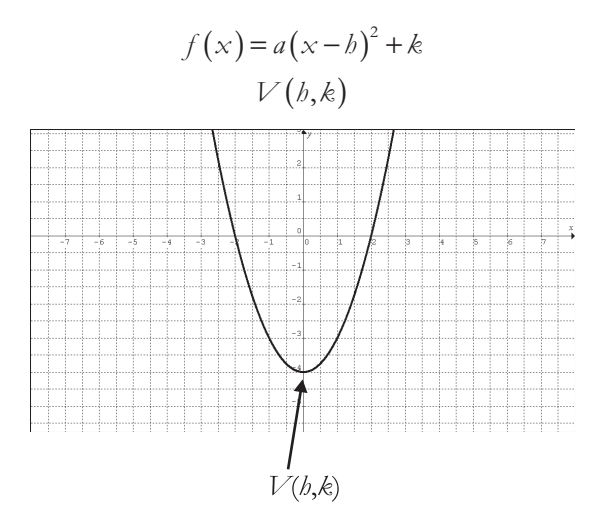

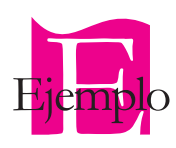

Halla el vértice de la parábola cuya función es  $f(x) = 4x^2 - 56x + 198$ ; compruébalo con su gráfica.

Sabemos que:

$$
a = 4 \qquad b = -56 \qquad c = 198
$$

Sustituyendo:

$$
b = \frac{-(-56)}{2(4)} = \frac{56}{8} = 7
$$
  

$$
k = 198 - \frac{(-56)^2}{4(4)} = 198 - \frac{3136}{16} = 198 - 196 = 2
$$

Por lo tanto, nuestra parábola tiene coordenadas: *V*(7, 2)

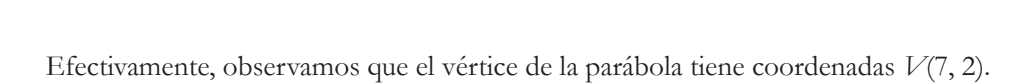

Dada la función  $y = -(x + 3)^2 + 4$ , hallar el vértice de la parábola y comprobar con su gráfica.

Partimos de la ecuación:

$$
y = a(x - b)^2 + k
$$

Si observamos que en la forma estándar está –*h* y en nuestra función tenemos +3, entonces podemos decir que:

$$
y = -(x - (-3))^2 + 4
$$

Por lo tanto, el vértice de la parábola tiene coordenadas:

Veamos su gráfica:

Vemos que efectivamente su vértice está localizado en *V*(–3, 4):

El dominio de la función cuadrática o de segundo grado, queda determinado por:

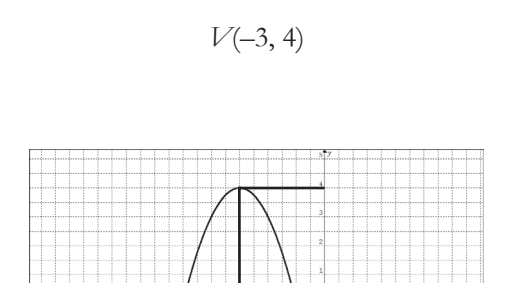

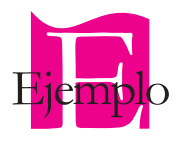

$$
dominio = \{x \in R / -\infty < x < \infty\}
$$

debido a que es un caso particular de la función polinomial, precisamente porque comparte su dominio.

Además, su rango queda definido por:

Cuando el coeficiente principal es positivo (*a* > 0) 

$$
\text{range} = \left\{ y \in R / y \ge c - \frac{b^2}{4a} \right\}
$$

$$
\text{range} = \left\{ y \in R / y \ge k \right\}
$$

$$
\text{range} = \left\{ y \in R / y \le c - \frac{b^2}{4a} \right\}
$$

$$
\text{range} = \left\{ y \in R / y \le k \right\}
$$

O cuando el coeficiente principal es negativo (*a* <

Es importante hacer notar que el rango de la función cuadrática está íntimamente relacionado con el vértice de la función, en específico con su ordenada, de tal forma que si conocemos o determinamos el vértice, con facilidad obtendremos su rango.

Hallar el dominio y el rango de la siguiente función cuadrática:

$$
f(x) = x^2 + 8x + 18
$$

Al observar su expresión, nos damos cuenta de que es un polinomio entero en "*x*", y por lo tanto su dominio efectivamente es:

$$
dominio = \{x \in R / -\infty < x < \infty\}
$$

Como la función cuadrática está en su forma general, su rango lo obtenemos de la expresión:

$$
\text{range} = \left\{ y \in \mathbb{R} \mid y \le c - \frac{b^2}{4a} \right\}
$$

Primero determinamos los valores de *a*, *b*, *c*:

$$
a = 1 \qquad \qquad b = 8 \qquad \qquad c = 18
$$

Los cuales sustituimos en la expresión:  $c - \frac{b^2}{4a} = 18 - \frac{8^2}{4(1)}$  $= 18 -$ 2  $O<sup>2</sup>$ 4  $18 - \frac{8}{10}$  $4(1)$  $18 - \frac{64}{1}$ 

$$
4x + 4y = 18 - \frac{64}{4}
$$
  
= 18 - 16  
= 2

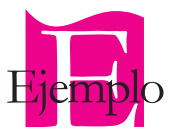

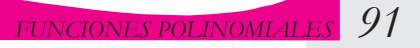

Entonces concluimos:

$$
\text{range} = \{ y \in R / y \ge 2 \}
$$

Veamos su gráfica:

Comprobamos que el rango (valores de "*y*" de la función) empieza en *y* = 2 y se prolonga hacia las *Y* positivas infinitamente. En la figura podemos observar el recorrido de la variable dependiente.

Determina el dominio y el rango de la función cuadrática:

$$
f(x) = -5(x - 4)^2 - 3
$$

Sabemos que el dominio de la función es:

$$
dominio = \{x \in R / -\infty < x < \infty\}
$$

Su vértice tiene coordenadas:

*V*(4, –3)

Para determinar el rango, sabemos que la ordenada del vértice de la parábola es *k* = −3 y que el valor del coeficiente principal es negativo, por lo que nuestra parábola abre hacia abajo y su rango es:

$$
range = \{ y \in R / y \le -3 \}
$$

En la figura observamos el recorrido de la variable dependiente y vemos que efectivamente la parábola abre hacia abajo y que los valores del rango empiezan desde los valores más negativos de "*y*" hasta el valor de −3.

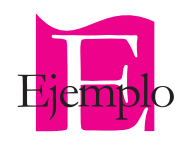

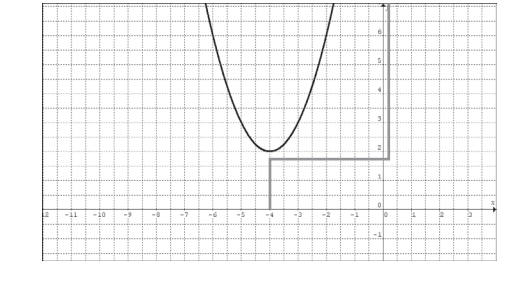

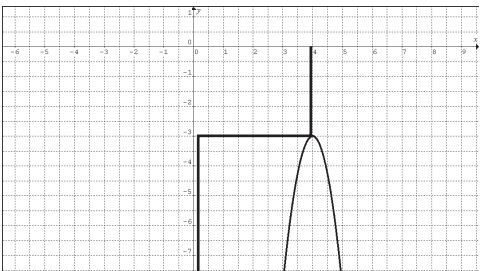

Conociendo el vértice de la función, podemos "transportar" la gráfica de la función de grado dos a través del plano cartesiano. Veamos:

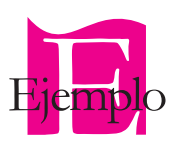

Si la forma estándar de la función es  $f(x) = 2(x - 1)^2 + 3$ , "mover" la parábola por los ejes, de tal manera que su vértice tenga coordenadas *V*(–3, 4).

Para lograr mover la parábola con el mismo lado recto y las mismas características, lo único que tenemos que hacer es cambiar el vértice actual por el vértice nuevo, con la restricción de que tenemos que escribir el signo contrario al que tiene h en el vértice. Veamos cómo es su gráfica actual:

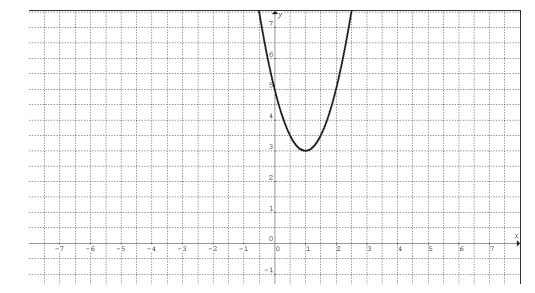

Ahora, modifiquemos la expresión algebraica para modificar su gráfica; queremos que el vértice se localice en *V*(−3, 4)

Hacemos el cambio de valores y modificamos el signo de h:

$$
f(x) = 2(x + 3)^2 + 4
$$

Graficamos y comparamos:

La forma de la gráfica es la misma; lo que cambia es la posición y su expresión algebraica, la cual se "adapta" a las nuevas coordenadas.

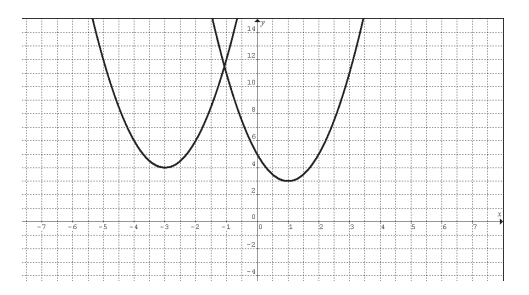

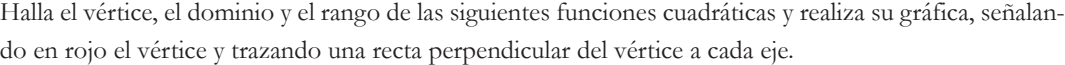

- 1.  $y = (x+4)^2 \frac{5}{x}$ 2 2 2.  $f(x) = -3(x + 5)^2 + 7$ 3.  $y = 5\left(x - \frac{16}{x}\right) +$  $5\left(x-\frac{16}{3}\right)$ 16 2 4.  $f(x) = -(x-4)^2 + \frac{5}{x}$ 4 2 5.  $y = \left(x - \frac{7}{x}\right)^2 \left(x-\frac{7}{3}\right)$ 7 3 161 2 6.  $f(x) = x^2 + 7x + 32$ 7.  $y = 4x^2 - 5x + 2$  8.  $f(x) = -3x^2 - 7x - \frac{3}{2}$ 2 2 9.  $y = \frac{3}{2}x^2 + 5x$  $5x - \frac{3}{x}$ 10.  $f(x) = x^2 - 16$
- Organizados en parejas, uno de los compañeros elegirá un nuevo vértice para la parábola, mientras el otro compañero predice dónde va a quedar la nueva parábola. Finalmente comprueben sus resultados con un software o graficando punto por punto.

# Complementarios:

2

Este bloque de ejercicios los puedes resolver en equipo de cuatro, y se entregarán al profesor. Es importante que cada integrante realice un ejercicio completo y comprueben resultados o, en su defecto, comenten sus dudas para realimentar lo aprendido en la unidad.

Dadas las siguientes funciones, determina:

2

- a) Su forma estándar.
- b) El vértice de la función.
- c) Los ceros de la función.
- d) Su dominio.
- e) Su rango.
- f) El intervalo en que la función es creciente.
- g) El intervalo en que la función es decreciente.
- h) Realiza un bosquejo de su gráfica.
	- 1.  $y = 5x^2 + 6x + 2$
	- 2.  $f(x) = x^2 14x + 45$
	- 3.  $y = -3x^2 18x 33$
	- 4.  $f(x) = 2x^2 + 5x 3$

# **2.1.5 Funciones polinomiales de grado tres y cuatro**

La función polinomial de grado tiene la forma:

$$
f(x) = a_n x^3 + a_{n-1} x^2 + a_{n-2} x^1 + a_{n-3} x^0
$$

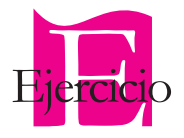

$$
\prod_{\text{Ejercicio}}
$$

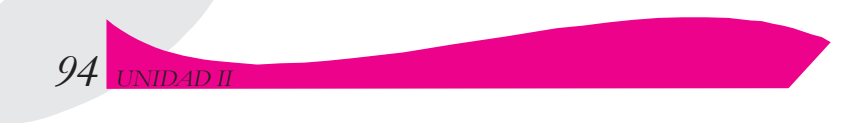

De forma general:

$$
f(x) = ax^3 + bx^2 + cx + d
$$
 donde  $a \neq 0$ 

La función de grado cuatro tiene la forma:

$$
f(x) = a_n x^4 + a_{n-1} x^3 + a_{n-2} x^2 + a_{n-3} x^1 + a_{n-3} x^0
$$

Y su forma general es:

$$
f(x) = ax^4 + bx^3 + cx^2 + dx + e
$$

$$
a \neq 0
$$

El dominio de ambas está definido así:

$$
dominio = \{x \in R / -\infty < x < \infty\}
$$

El rango de la función de grado tres es:

$$
range = \{ y \in R / -\infty < y < \infty \}
$$

El rango de la función de grado cuatro se comportará de manera similar al de la función cuadrática, con la variante de que siempre se tomará el punto más bajo de las ordenadas y hacia las ordenadas positivas, tal y como lo muestra la siguiente gráfica; la flecha indica el rango.

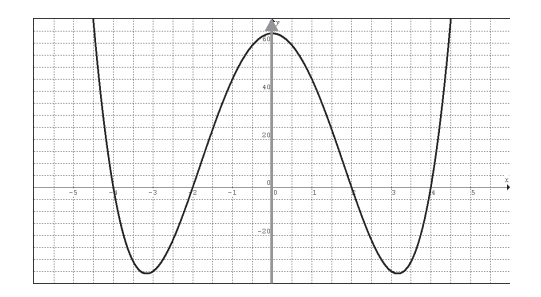

Si su coeficiente principal es negativo, su rango comprenderá desde su punto más alto localizado en las ordenadas hacia las ordenadas negativas; como se muestra en la figura, la flecha indica el rango.

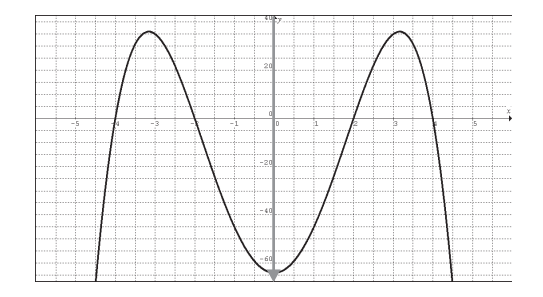

# **Comportamiento y bosquejo de gráficas de funciones**

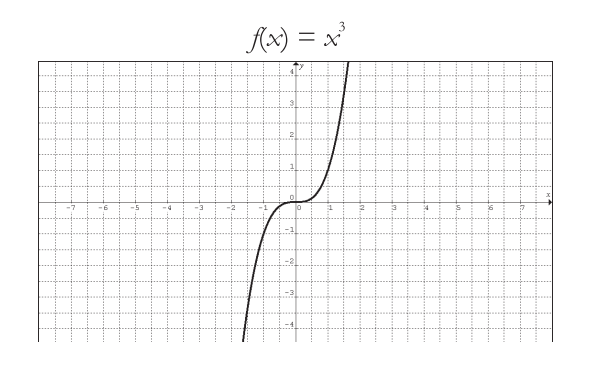

En su forma más simple, su expresión algebraica y su gráfica toman la forma:

Debido a su grado, esta función puede tener como máximo 3 ceros reales y como mínimo uno. Su gráfica es una parábola cúbica.

El comportamiento general de todas las funciones de grado tres, en cuanto a su rango se refiere, está basado en este caso particular.

# **Gráficas de funciones cúbicas con coeficiente positivo**

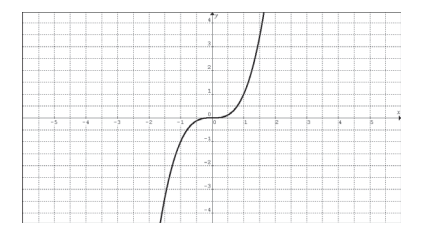

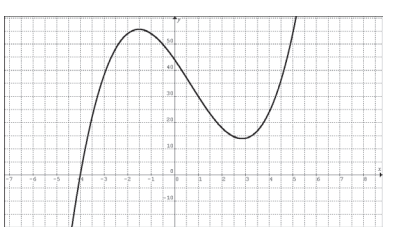

Funciones cúbicas con una raíz

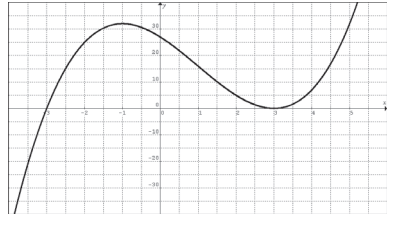

Función cúbica con dos ceros o raíces reales

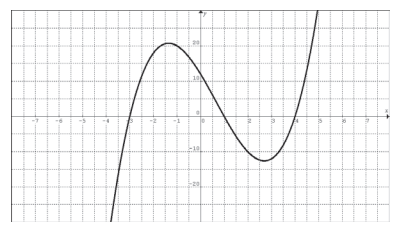

Función cúbica con tres ceros o raíces reales

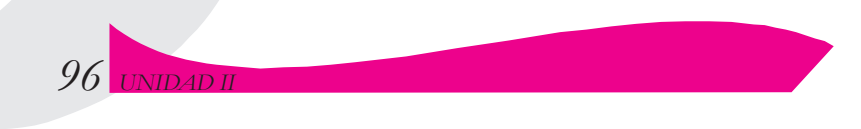

#### **Gráficas de funciones cúbicas con coeficiente negativo**

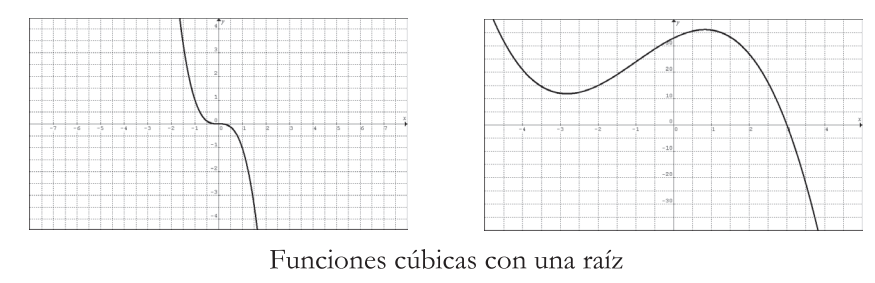

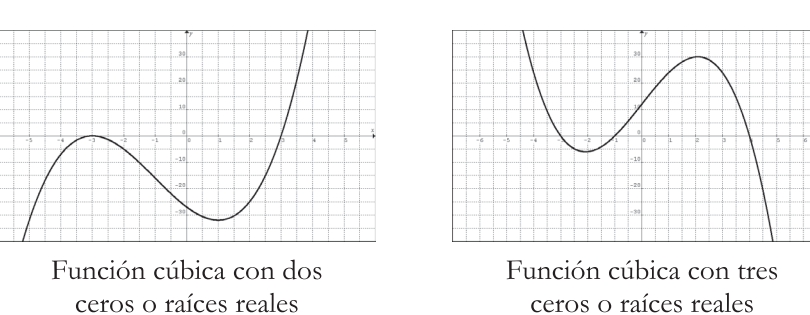

Para realizar un bosquejo de la gráfica de la función real, debemos observar principalmente sus ceros reales.

Realiza un bosquejo de la gráfica de la función cuyos ceros están localizados en: *x* = −3, *x* = −2 y *x* = 3

- a) Considerando que el coeficiente principal es positivo.
- b) Considerando que el coeficiente principal es negativo.

Como tiene tres ceros reales y nos especifican que el signo del coeficiente principal es positivo, entonces se trata de una función de grado tres positiva y el bosquejo de su gráfica se construye así:

Primero localizamos sus ceros en el eje coordenado

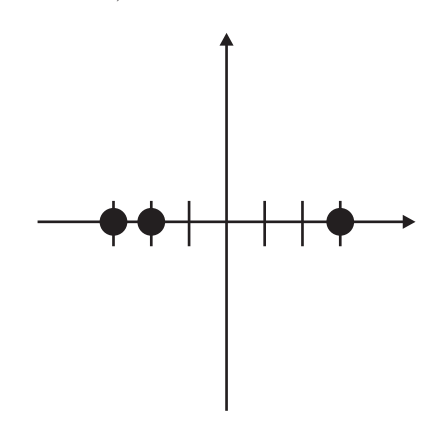

a) Al tener coeficiente positivo, su gráfica comienza en las ordenadas más negativas, es decir, en la parte inferior del plano, y a partir de la raíz más negativa.

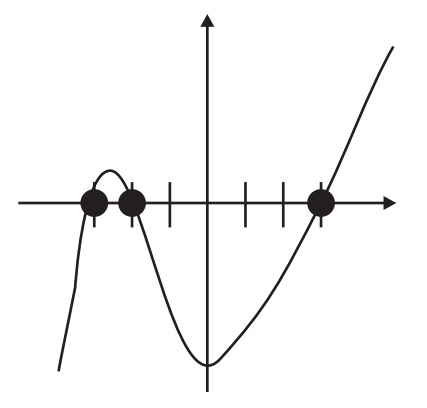

 b) Como tiene tres ceros reales y el signo del coeficiente principal es negativo, entonces se trata de una función de grado tres negativo y el bosquejo de su gráfica se construye empezando por las ordenadas más positivas:

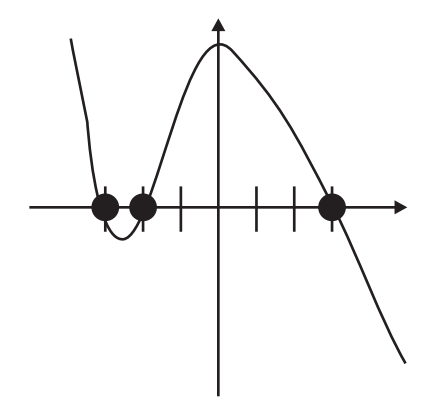

Para fines prácticos, sólo se muestran estos dos casos. Sin embargo, más adelante retomaremos este tema.

En su forma más simple la función de grado cuatro es:  $f(x) = x^4$  y su gráfica es muy similar a la gráfica de la función cuadrática:

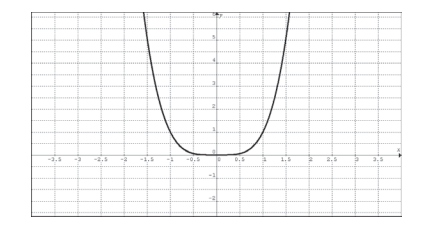

La diferencia entre la gráfica de la función cuadrática y la gráfica de la función grado cuatro radica principalmente en que los valores de las ordenadas en el intervalo [-1 y 1] "crecen" muy lentamente, pero antes y después de estos valores decrecen y crecen más "rápidamente" que en la de grado dos.

Por sus características, la función de grado cuatro tiene como máximo 4 ceros reales y como mínimo puede no tener ningún cero real.

El comportamiento de la función de grado cuatro será igual al de la parábola. En el caso de que la función de grado cuatro tenga coeficiente principal positivo, la gráfica de la función iniciará en las ordenadas positivas y concluirá en el mismo lado, es decir, hacia las ordenadas positivas, tal y como se observa en las siguientes gráficas.

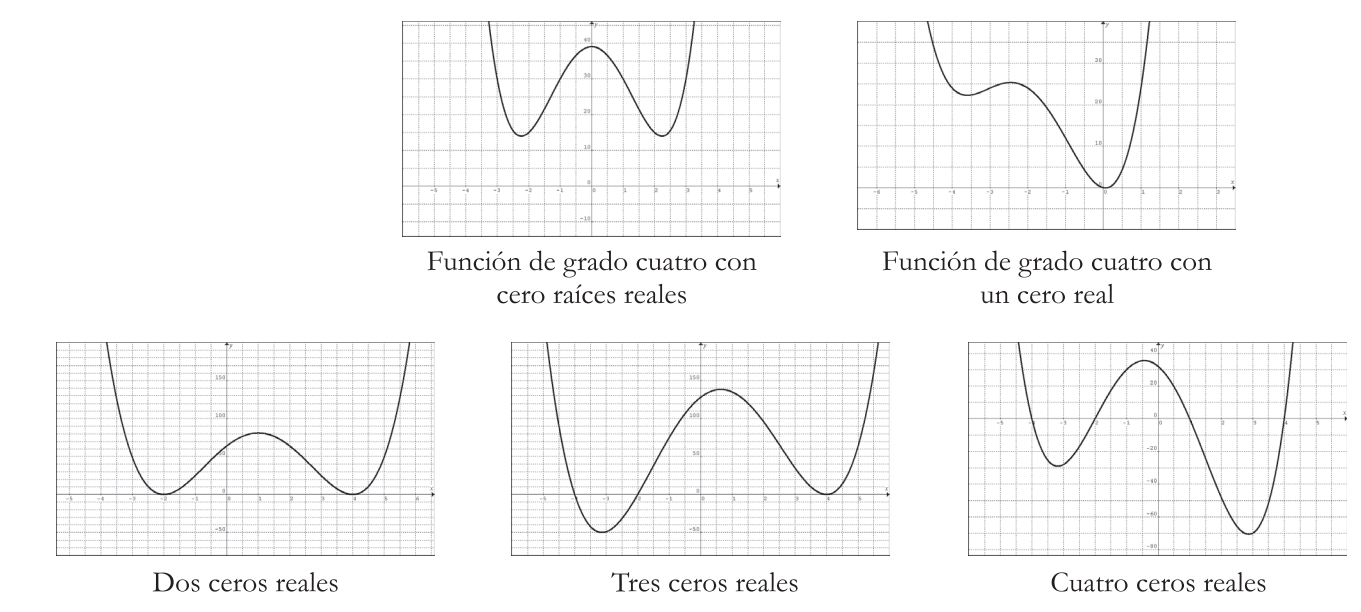

## **Gráficas de funciones de grado cuatro, con coeficiente positivo**

# **Gráficas de funciones de grado cuatro, con coeficiente negativo**

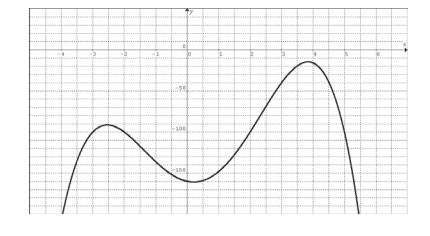

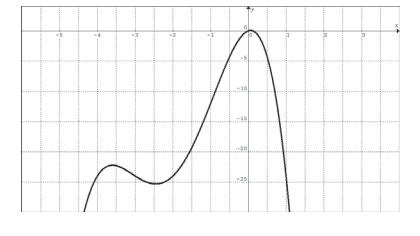

Cero raíces reales

Una raíz real

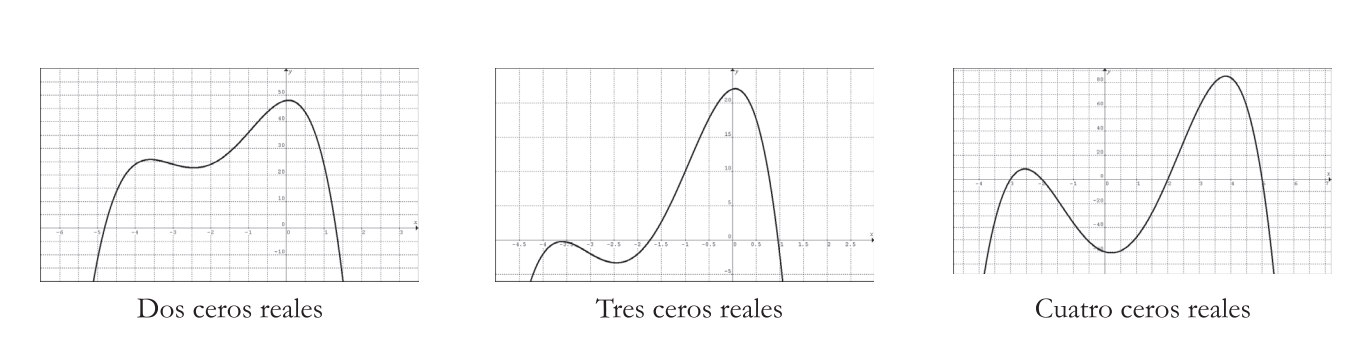

*FUNCIONES POLINOMIALES 99*

El bosquejo de este tipo de funciones sigue las mismas reglas que las de grado tres, y la forma que las caracteriza la tomarán a partir, tanto de los ceros reales, como de las raíces complejas.

#### *Ceros y raíces reales*

Para obtener los ceros reales de una función, es recomendable el método de factorización; para ello, podemos utilizar el método del factor común, la división de expresiones algebraicas y la división sintética. Anteriormente, hemos hallado los ceros de la función cuadrática y de la función lineal empleando diversos métodos.

#### *División sintética*

La división sintética es una variante de la división algebraica, aunque está limitada ya que el divisor debe tener la forma  $x \pm a$ , donde a puede ser cualquier constante.

Sabemos que una función polinomial de grado *n* tendrá *n* + 1 términos, al igual que como máximo tendrá *n* + 1 coeficientes; esto es importante tenerlo presente ya que nos permitirá desarrollar el método adecuadamente.

Para poder explicar la división sintética, tomemos el siguiente ejemplo, el cual desarrollaremos por pasos:  $x^3 + 5x^2 - 2x - 24$  $x + 4$ 

- Paso 1. Se observa el grado de la función y se sabe que debe tener *n* + 1 términos. En este caso, la función en el numerador es de grado 3, por lo tanto debe tener como máximo 3 + 1 términos, es decir, 4; efectivamente, tiene cuatro términos.
- Paso 2. Se escribe cada coeficiente.

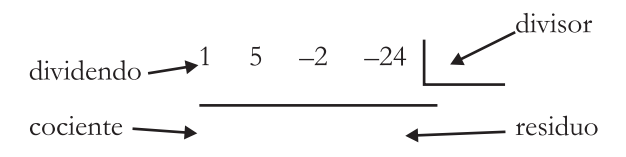

Paso 3. Del denominador, se toma el valor de "*a*" pero con signo contrario y se escribe al lado de cada coeficiente; es decir, en el lugar que ocupa el divisor. En este paso se ge-

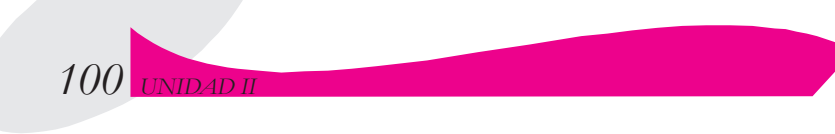

nera automáticamente el cambio de signo que se debe hacer en la división algebraica, en este caso el valor de *a* = 4, por lo tanto escribimos –4:

$$
1 \quad 5 \quad -2 \quad -24 \quad -4
$$

Paso 4. Se baja el coeficiente principal al cociente y se multiplica por el valor de −*a*; y el resultado se coloca abajo del segundo coeficiente, 1 por −4 igual a −4:

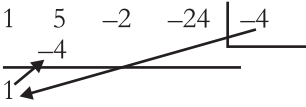

Paso 5. Se realiza la suma o resta y el resultado se coloca en el cociente;  $5 - 4 = 1$ 

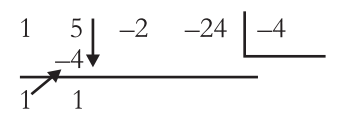

Paso 6. Se efectúa este procedimiento cuantas veces lo permitan las funciones.

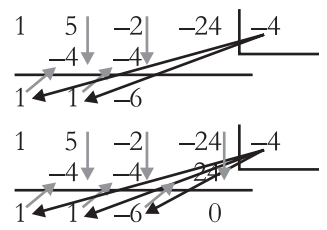

Paso 7. Al dividir entre una expresión lineal el grado del cociente, será menor en una unidad que el coeficiente principal que tenía el numerador al iniciar el problema, y se interpreta disminuyendo de uno en uno el exponente a cada valor del residuo; es decir, el primer uno corresponde ahora al valor cuadrático, el segundo uno corresponde al valor lineal y finalmente el menos 6 corresponde al término independiente:

$$
\frac{x^3 + 5x^2 - 2x - 24}{x + 4} = x^2 + x - 6
$$

Si el residuo es cero nuestra división es exacta, como en este caso ocurrió.

Efectuemos la siguiente división:

$$
\frac{x^3 - 9x}{x + 3}
$$

- Paso 1. La función a dividir es nuevamente una expresión cúbica, y sabemos que debe tener *n* + 1 términos; es decir, 4 términos. Nos damos cuenta que le faltan el término cuadrático y el independiente, por lo que en su lugar colocamos ceros en donde van los coeficientes correspondientes a dichos términos.
- Paso 2. Se escribe cada coeficiente:  $1 \t 0 \t -9$  $\Omega$

Paso 3. Del denominador, se toma el valor de "*a*" pero con signo contrario y se escribe al lado de cada coeficiente; es decir, en el lugar que ocupa el divisor; en este caso el valor de *a* = 3. Por lo tanto, escribimos −3.

$$
1 \quad 0 \quad -9 \quad 0 \quad -3
$$

Paso 4. Bajamos el coeficiente principal al cociente y lo multiplicamos por el valor de –*a*; el resultado se coloca abajo del segundo coeficiente, 1 por –3 igual a –3:

$$
\begin{array}{c|cc} 1 & 0 & -9 & 0 & -3 \\ \hline -3 & & & \\ \hline 1 & & & \end{array}
$$

Paso 5. Se realiza la suma o resta y el resultado se coloca en el cociente; 0 −3 = –3

$$
\begin{array}{cccc}\n1 & 0 & -9 & 0 & -3 \\
 & -3 & 9 & & \\
\hline\n & 1 & -3 & & \n\end{array}
$$

Paso 6. Se efectúa este procedimiento cuantas veces lo permitan las funciones:

$$
\begin{array}{cccc}\n1 & 0 & -9 & 0 & -3 \\
 & -3 & 9 & & \\
\hline\n1 & -3 & 0 & & & \\
\end{array}
$$

Paso 7. Del resultado, tomamos el 1 que corresponde a *x*<sup>2</sup> y −3 que corresponde a −3*x*, quedando así:

$$
\frac{x^3 - 9x}{x + 3} = x^2 - 3x
$$

Realiza las siguientes operaciones utilizando la división sintética:

1. 
$$
\frac{x^2 - 2x - 3}{x + 1}
$$
  
\n2. 
$$
\frac{x^2 + 7x + 10}{x + 2}
$$
  
\n3. 
$$
\frac{x^3 + 2x^2 - 17x + 15}{x - 3}
$$
  
\n4. 
$$
\frac{x^3 - 3x^2 - 16x + 48}{x - 4}
$$
  
\n5. 
$$
\frac{2x^2 - 23x + 63}{2x - 9}
$$
  
\n6. 
$$
\frac{28x^2 + 31x - 5}{4x + 5}
$$
  
\n7. 
$$
\frac{x^4 - 5x^3 + 20x - 16}{x - 4}
$$
  
\n8. 
$$
\frac{x^4 - 3x^3 + 8x^2 + 12x + 16}{x - 2}
$$
  
\n9. 
$$
\frac{2x^2 + x - 3}{2x + 3}
$$
  
\n10. 
$$
\frac{2x^2 - x^2}{2x - 1}
$$

#### **Factores y residuos**

Un factor es un elemento de la multiplicación, y al resultado de la multiplicación de dos o más cantidades se le llama producto.

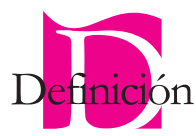

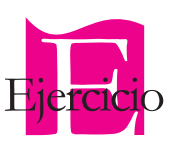

Si al efectuar una división, el residuo es igual a cero, el cociente y el divisor son factores del dividendo.

En la división de estas expresiones:  $\frac{x^3 - 9x}{x + 3} = x^2 - 3x$  $3^3 - 9x - 2$ 3  $\frac{-9x}{3} = x^2 - 3x$ , el residuo fue cero y, según lo anterior, podemos decir que:  $(x + 3)(x^2 – 3x) = x^3 – 9x$ .

Todo esto se basa en el teorema del factor, que dice:

Cuando un polinomio  $f(x)$  se divide entre un binomio  $x - c$  y su residuo es cero, entonces podemos afirmar que *c* es raíz del polinomio.

Con este teorema, nosotros podemos hallar las raíces o ceros de cualquier función, siempre y cuando al efectuar la división el residuo sea cero. También podremos construir bosquejos de su gráfica.

Los ceros o raíces pueden ser raíces reales y raíces racionales; las raíces racionales son aquellas que pueden representarse por medio de una división.

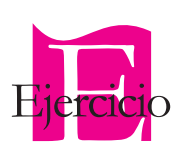

Encuentra el cociente y el residuo de las siguientes expresiones; utiliza la división sintética:

1.  $\frac{x}{x}$ *x* + + 7 1 2.  $5x^2 + 27x + 10$ 5  $x^2 + 27x$ *x*  $+ 27x +$ − 3.  $-10x^2 + x +$ +  $10x^2 + x + 3$ 4  $x^2 + x$  $\frac{x^2 + x + 3}{x + 4}$  4.  $\frac{-x^3 - 2x^2 + 11x + 2}{-x + 1}$  $x^3 - 2x^2 + 11x$ *x*  $3 - 2x^2 + 11x + 12$ 1 5.  $\frac{x^2 - 7x}{x^2 - 7x}$ *x*  $x^2 - 7x - 6$ 4  $-7x \frac{1}{x+4}$  6.  $3x^3 - 2x^2 - 19x - 6$ 3  $x^3 - 2x^2 - 19x$ *x*  $-2x^2 - 19x -$ + 7.  $2x^3 + 3x^2 - 5x - 6$ 1  $x^3 + 3x^2 - 5x$ *x*  $+\frac{3x^2-5x-6}{x-1}$  8.  $\frac{x^3+10x^2+31x}{x-5}$ *x*  $x^3 + 10x^2 + 31x + 30$ 5  $+10x^2 + 31x +$ − 9.  $\frac{x^4 + 11x^3 + 41x^2 + 61x}{x^2 + 61x}$ *x*  $x^4 + 11x^3 + 41x^2 + 61x + 30$ 4  $+11x^3+41x^2+61x+$ + 10.  $6x^4 + 61x^3 + 196x^2 + 211x + 30$ 4  $x^4 + 61x^3 + 196x^2 + 211x$ *x*  $+ 61x^3 + 196x^2 + 211x +$ +

#### **Ceros racionales**

Teorema de las raíces racionales:

Si tenemos un polinomio de la forma:  $f(x) = a_n x^n + a_{n-1} x^{n-1} + a_{n-2} x^{n-2} + ... + a_1 x^1 + a_0$ , es posible encontrar los cocientes formados por los factores del coeficiente  $a<sub>n</sub>$  y los factores del coeficiente  $a_0$  para encontrar una raíz racional del polinomio, si p es factor del coeficiente  $a_0$  y q es un factor del coeficiente principal  $a_{n}$ . Entonces, los ceros racionales del polinomio son:

Para verificar que encontramos el cero racional del polinomio al sustituir el cociente *p*  $\frac{1}{q}$  en el polinomio, se debe cumplir:

$$
P(x) = 0
$$

Es decir, que al sustituir los cocientes *p q* en el polinomio, el resultado de esta sustitución deberá ser cero. Sólo si se cumple esta condición podremos decir que hemos hallado el cero racional de la función.

Encuentra los ceros racionales del siguiente polinomio:

$$
P(x) = x^2 - x - 2
$$

Los posibles factores de 1 que es el coeficiente principal, son:

 $q = 1$ 

Los posibles factores de –2 que es el término independiente, son:

$$
p = 1, -1, 2, -2
$$

Con estos números formamos los cocientes que nos permitirán encontrar los factores del polinomio:

$$
\frac{p}{q} = \frac{1}{1}, \frac{-1}{1}, \frac{2}{1}, \frac{-2}{1} = 1, -1, 2, -2
$$

Ahora debemos probar cada uno de ellos en el polinomio, para ver cuál cumple con la condición  $P(x) = 0$ 

 $P(1) = (1)^2 - (1) - 2 = 1 - 1 - 2 = -2$  $P(-1) = (-1)^2 - (-1) - 2 = 1 + 1 - 2 = 0$  $P(2) = (2)^{2} - (2) - 2 = 4 - 2 - 2 = 0$  $P(-2) = (-2)^{2} - (-2) - 2 = 4 - 4 - 2 = -2$ 

Los valores que hacen cero al polinomio son:  $x = -1$  y  $x = 2$ , podemos decir que ambos son raíces del polinomio y que, por lo tanto, *x* + 1 y *x* − 2 son factores del polinomio:

Comprobamos:

$$
\frac{x^2 - x - 2}{x + 1} = x - 2
$$

Por lo tanto, los ceros reales de la función son *x* = −1 y *x* = 2

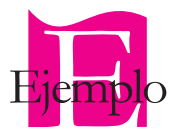

Nota: No es necesario que pruebes todos los cocientes en el polinomio, sólo hazlo hasta que encuentres uno que haga cero al polinomio y los demás factores los puedes localizar por división sintética o simplemente mediante división algebraica.

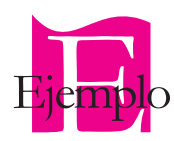

Encuentra los ceros racionales del siguiente polinomio:  $P(x) = 7x^2 + 19x - 6$ 

Los posibles factores del coeficiente principal, 7, son:  $q = +7, +1$ 

Los posibles factores del término independiente,  $-6$ , son:  $p = \pm 1, \pm 2, \pm 3, \pm 6$ 

Con estos números, formamos los cocientes que nos permitirán encontrar los factores del polinomio:  $\frac{p}{q} = \frac{1}{7}, \frac{-1}{7}, \frac{2}{7}, \frac{-2}{7}, \frac{3}{7}, \frac{-3}{7}, \frac{6}{7}, \frac{-2}{7}$ 1 7 2 7 2 7 3 7 3 7 6 7  $\frac{-1}{7}, \frac{2}{7}, \frac{-2}{7}, \frac{3}{7}, \frac{-3}{7}, \frac{6}{7}, \frac{-6}{7}.$ 

$$
P\left(\frac{1}{7}\right) = 7\left(\frac{1}{7}\right)^2 + 19\left(\frac{1}{7}\right) - 6 = \frac{1}{7} + \frac{19}{7} - 6 = \frac{-22}{7}
$$
  

$$
P\left(-\frac{1}{7}\right) = 7\left(-\frac{1}{7}\right)^2 + 19\left(-\frac{1}{7}\right) - \frac{19}{7} - 6 = -\frac{60}{7}
$$
  

$$
P\left(\frac{2}{7}\right) = 7\left(\frac{2}{7}\right)^2 + 19\left(\frac{2}{7}\right) - 6 = \frac{4}{7} + \frac{38}{7} - 6 = 0
$$

Encontramos que  $x = \frac{2}{7}$  es cero racional del polinomio.

$$
\begin{aligned}\n\text{Si} \qquad & x = \frac{7}{2} \\
\frac{7x}{2} & = 2 \\
\frac{7x - 2}{2} & = 0\n\end{aligned}
$$

entonces 7*x* − 2 es un factor del polinomio,

$$
\frac{7x^2 + 19x - 6}{7x - 2} = x + 3
$$

Si *x* + 3 es un polinomio, entonces *x* = −3 es otro cero del polinomio. Por lo tanto, concluimos que la función tiene ceros racionales en  $x = \frac{2}{x}$ 7  $y \times = -3$ 

El proceso inverso a hallar los ceros de una función es encontrar la expresión algebraica y su gráfica a partir de sus ceros.

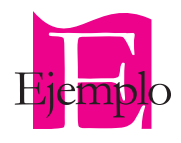

Dados los ceros de la función cúbica: *x* = 4, *x* = 2, *x* = −1, se sabe que el coeficiente principal es positivo. Halla la expresión algebraica y dibuja su gráfica.

*FUNCIONES POLINOMIALES 105*

Primero despejamos cada cero y lo igualamos con cero:

$$
x-4=0
$$
  

$$
x-2=0
$$
  

$$
x+1=0
$$

Ahora cada expresión la multiplicamos con la otra e igualamos con cero:

$$
(x-4)(x-2)(x+1) = 0
$$

Lo igualamos con la variable dependiente:

$$
y = (x - 4)(x - 2)(x + 1)
$$

Desarrollamos:

$$
y = (x2 - 2x - 4x + 8)(x + 1)
$$
  
\n
$$
y = (x2 - 6x + 8)(x + 1)
$$
  
\n
$$
y = x3 + x2 - 6x2 - 6x + 8x + 8
$$
  
\n
$$
y = x3 - 5x2 + 2x + 8
$$
  
\n
$$
f(x) = x3 - 5x2 + 2x + 8
$$

Por lo tanto, la función cuyos ceros son *x* = 4, *x* = 2, *x* = −1, y con coeficiente principal positivo, tiene como expresión algebraica  $f(x) = x^3 - 5x^2 + 2x + 8$ 

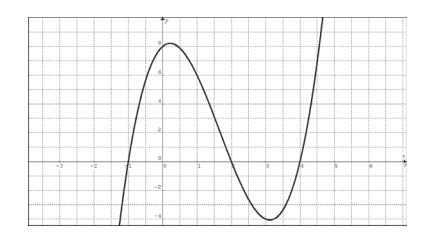

Dados los ceros de la función cuadrática: *x* = −2, *x* = −1, *x* = 1, *x* = 2, se sabe que el coeficiente principal es negativo. Halla la expresión algebraica y dibuja su gráfica:

Se igualan con cero:

$$
x + 2 = 0
$$
  
\n
$$
x + 1 = 0
$$
  
\n
$$
x - 1 = 0
$$
  
\n
$$
x - 2 = 0
$$

Se multiplican y se agrega al inicio el signo negativo, ya que el coeficiente principal es negativo:

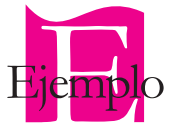

$$
-(x+2)(x+1)(x-1)(x-2) = 0
$$
  
\n
$$
y = -(x+2)(x+1)(x-1)(x-2)
$$
  
\n
$$
y = -(x^2 + x + 2x + 2)(x-1)(x-2)
$$
  
\n
$$
y = -(x^2 + 3x + 2)(x-1)(x-2)
$$
  
\n
$$
y = -(x^3 - x^2 + 3x^2 - 3x + 2x - 2)(x-2)
$$
  
\n
$$
y = -(x^3 + 2x^2 - x - 2)(x-2)
$$
  
\n
$$
y = -(x^4 - 2x^3 + 2x^3 - 4x^2 - x^2 + 2x - 2x + 4)
$$
  
\n
$$
y = -(x^4 - 5x^2 + 4)
$$
  
\n
$$
f(x) = -x^4 + 5x^2 - 4
$$

Por lo tanto, la función cuyos ceros son: *x* = −2, *x* = −1, *x* = 1, *x* = 2 y cuyo coeficiente es negativo, tiene como expresión algebraica  $f(x) = -x^4 + 5x^2 - 4$ 

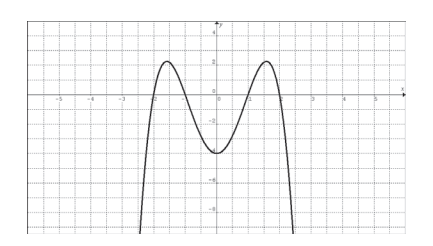

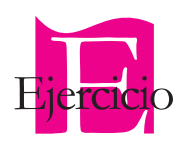

En equipos de cuatro integrantes, hallar los ceros de las siguientes funciones utilizando el método del cero racional y la división sintética. Construyan un bosquejo de su gráfica:

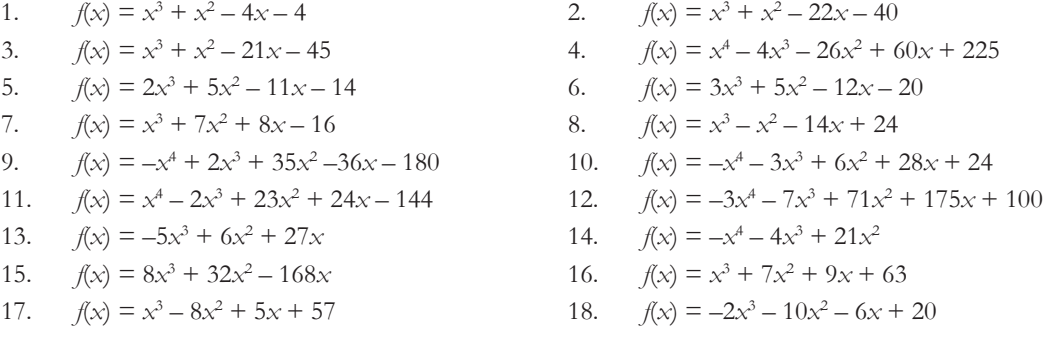

Dados los ceros de la función, halla su expresión algebraica y realiza un bosquejo de su gráfica o, en su defecto, grafica utilizando un software para el efecto.

- 1.  $x = 0, x = 3, x = 4$ , coeficiente principal positivo.
- 2.  $x = 2, x = -2, x = 2$ , coeficiente principal negativo.
- 3.  $x = 1, x = -5, x = 3$ , coeficiente principal positivo.

4.  $x = 0, x = 8, x = 2$ , coeficiente principal negativo.

- 5.  $x = 3$ ,  $x = 3$ ,  $x = 3$ , coeficiente principal positivo.
- 6.  $x = 2, x = 3, x = 4, x = 1$ , coeficiente principal positivo.
- 7.  $x = -1$ ,  $x = -3$ ,  $x = 2$ ,  $x = 4$ , coeficiente principal negativo.
- 8.  $x = 4$ ,  $x = 4$ ,  $x = 4$ ,  $x = 4$ , coeficiente principal positivo.
- 9.  $x = 0, x = -3, x = -3, x = 2$ , coeficiente principal negativo.
- 10.  $x = 4$ ,  $x = 7$ ,  $x = 7$ ,  $x = 7$ , coeficiente principal positivo.

#### *Ceros y raíces complejas*

Hasta este momento, hemos determinado las raíces o ceros reales de una función; sin embargo, existen algunas que, por sus características específicas, no tienen ceros reales, es decir, no presentan intersecciones con el eje de las abscisas (*x*). Al resolver funciones con estas características, encontramos que se presentan raíces de números negativos y sabemos que estos números no son reales, por lo que les llamamos imaginarios.

La unidad imaginaria es:

 $-1 = i$ , de tal manera que se cumple que:  $i^2 = -1$ 

Con los números imaginarios se forman otros números, a los cuales llamamos complejos y los representamos con la letra *z*. Éstos se encuentran formados por un número real y un número imaginario; en general tenemos:

$$
z = a + bi
$$

Donde *a* y *b* son reales.

Si tenemos, por ejemplo,  $\sqrt{-16}$  entonces, para transformarlo a imaginario hacemos lo siguiente: factorizamos el número de tal manera que quede como factor de −1.

$$
\sqrt{-16} = \sqrt{16 \cdot -1}
$$

Ahora aplicamos las propiedades de los radicales:

$$
\sqrt{16}\sqrt{-1} = 4\sqrt{-1} = 4i
$$

y tenemos al número imaginario:

*FUNCIONES POLINOMIALES 107*

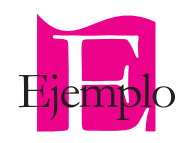

Determina las raíces de la función  $f(x) = x^2 + 9$ . Comprobamos con su gráfica si es que en realidad tiene ceros imaginarios:

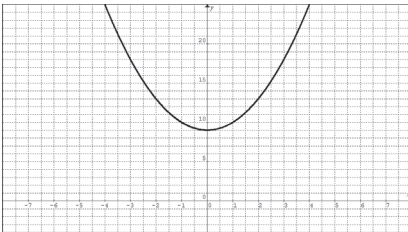

Se comprueba que sí tiene sus ceros complejos; los calculamos:

$$
a = 1 \qquad \qquad b = 0 \qquad \qquad c = 9
$$

 $D = (0) - 4(1)(9)$ *D* = –36

Concluimos que nuestra función tiene ceros complejos:

$$
x_{1,2} = \frac{0 \pm \sqrt{-36}}{2(1)} = \frac{\pm \sqrt{36 \times -1}}{2} = \pm \frac{\sqrt{36} \sqrt{-1}}{2} = \pm \frac{6i}{2} = \pm 3i
$$

La función tiene ceros complejos o imaginarios en:  $x_1 = 3i$  y  $x_1 = -3i$ 

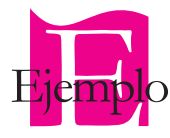

Determina las raíces de la siguiente función:

$$
f(x) = x^2 - 8x + 18
$$

Esto se verifica al realizar su gráfica:

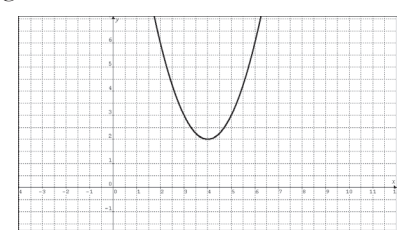

Busquemos las raíces de la función para ver qué obtenemos:

$$
a = 1 \qquad b = -8 \qquad c = 18
$$

 $D = (-8)^2 - 4(1)(18) = 64 - 72$  $D = (-8)^2 - 4(1)(18) = 64 - 72$ *D* = –8

Al hacer el análisis del discriminante, nos damos cuenta que en verdad nuestra función no tiene ceros reales. Sin embargo, al resolver la ecuación obtenemos:

$$
x_{1,2} = \frac{-(-8) \pm \sqrt{-8}}{2(1)}
$$
  
\n
$$
x_1 = \frac{+8 + \sqrt{-8}}{2} = \frac{+8 + \sqrt{4 \times 2 \times -1}}{2} = \frac{8 + 2\sqrt{2}\sqrt{-1}}{2} = \frac{8}{2} + \frac{2\sqrt{2}\sqrt{-1}}{2} = 4 + \sqrt{2}\sqrt{-1} = 4 + \sqrt{2}i
$$
  
\n
$$
x_2 = \frac{+8 - \sqrt{-8}}{2} = \frac{+8 - \sqrt{4 \times 2 \times -1}}{2} = \frac{8 - 2\sqrt{2}\sqrt{-1}}{2} = \frac{8}{2} + \frac{2\sqrt{2}\sqrt{-1}}{2} = 4 - \sqrt{2}\sqrt{-1} = 4 - \sqrt{2}i
$$

Por lo tanto, la función tiene raíces complejas en:

$$
x_1 = 4 + \sqrt{2}i
$$

$$
x_2 = 4 - \sqrt{2}i
$$

Determina los ceros de la función:  $f(x) = x^3 + x^2 + 2x + 2$  $x^3 + x^2 + 2x + 2 = 0$ 

Utilizando la división sintética, obtenemos :

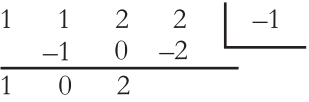

La factorización de la función es:  $x^3 + x^2 + 2x + 2 = (x + 1)(x^2 + 2) = 0$ . Tiene un cero real en *x* = −1

Ahora resolvemos la cuadrática:

$$
x^{2} + 2 = 0
$$
  

$$
x^{2} = -2
$$
  

$$
x = \pm \sqrt{-2} = \pm \sqrt{2} \cdot \sqrt{-1} = \pm \sqrt{2} \sqrt{-1} = \pm \sqrt{2}i
$$

Concluimos que la función tiene un cero real en  $x = -1$  y dos ceros complejos  $x = \sqrt{2}i$  y  $x = -\sqrt{2}i$ ; veamos su gráfica a la derecha:

Determina los ceros de las siguientes funciones, incluyendo el cálculo de aquellos que sean complejos; grafica y observa su comportamiento. Entrega un reporte escrito de tus observaciones a tu profesor.

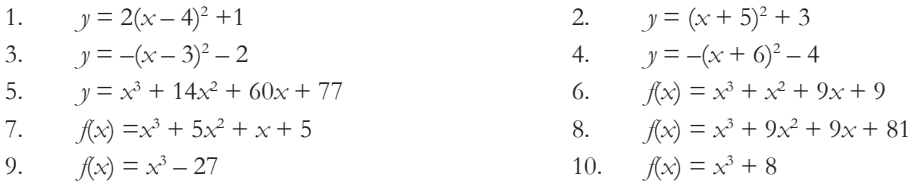

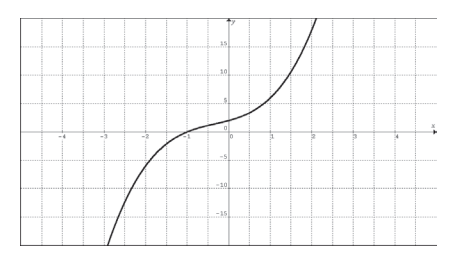

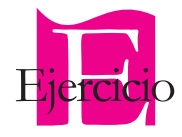

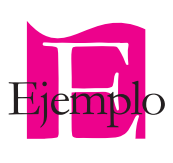

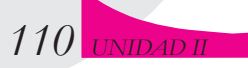

#### *Número de ceros de una función polinomial*

En general, el número máximo de ceros de cualquier función polinomial estará dado por el grado de la función. Es decir, si se trata de una función de grado seis, ésta tendrá como máximo seis ceros; si se trata de una función de grado tres tendrá como máximo tres ceros. Ahora el número mínimo de ceros se determina al clasificar a la función polinomial en grado par o impar; si la función es de grado IMPAR, tendrá como mínimo una raíz o cero real; sin embargo, si la función es de grado PAR puede no tener ningún cero o raíz real. Por ejemplo, si se trata de una función de grado siete, tendrá como mínimo un cero y si es una función de grado seis, puede no tener ningún cero o raíz real.

#### *Factores lineales y multiplicidad*

Si al factorizar un polinomio alguno de los factores lineales se repite una o más veces, entonces tendremos una multiplicidad. Si un factor se repite una vez, entonces tenemos multiplicidad 2; si se repite dos veces, entonces decimos que tenemos multiplicidad 3, y así sucesivamente.

# Factorizar  $x^2 + 8x + 16$

Su factorización es:  $(x + 4)(x + 4)$ . Vemos que el factor se repitió una sola vez, por lo tanto esta expresión presenta multiplicidad 2.

Factorizar  $x^4$  +  $13x^3$  +  $63x^2$  +  $135x$  +  $108$ 

La factorización de esta expresión es  $(x + 3)(x + 3)(x + 3)(x + 4)$ . Observemos que un factor aparece tres veces, por lo que decimos que esta expresión tiene multiplicidad 3.

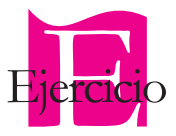

De los ejercicios realizados anteriormente, verifica cuáles presentan multiplicidad, 2, 3 o 4.

Trabajo en binas. Cada alumno realizará un crucigrama eligiendo 10 términos empleados en la presente unidad que se encuentran en la siguiente lista; las definiciones horizontales y verticales las puede obtener de la información del libro. Al finalizar, cada uno intercambiará con su pareja su crucigrama para que lo resuelva, hecho lo cual será devuelto para ser calificado por el compañero que lo realizó.

- 
- 
- 
- Número máximo de ceros reales Número imaginario
- Número complejo **a a completion de la contra a completion** de Parábola
- 
- Función polinomial Tunción constante
- Función lineal Función cuadrática
- Función grado tres Función grado cuatro
	-
	-
- Parábola cúbica Tínea recta

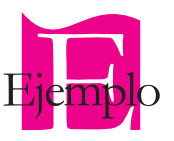

*FUNCIONES POLINOMIALES 111*

- Cero racional Dominio
- 
- Multiplicidad **a community of the Community Community** and *Factorizar*
- Producto Factor
- 
- 
- 
- Rango **Canada Canada Estado Estado Estado Estado Estado Estado Estado Estado Estado Estado Estado Estado Estado Estado Estado Estado Estado Estado Estado Estado Estado Estado Estado Estado Estado Estado Estado Estado Est** 
	-
	-
- Cociente **Divisor**
- Residuo Dividendo

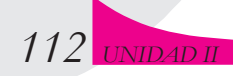

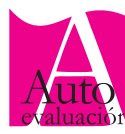

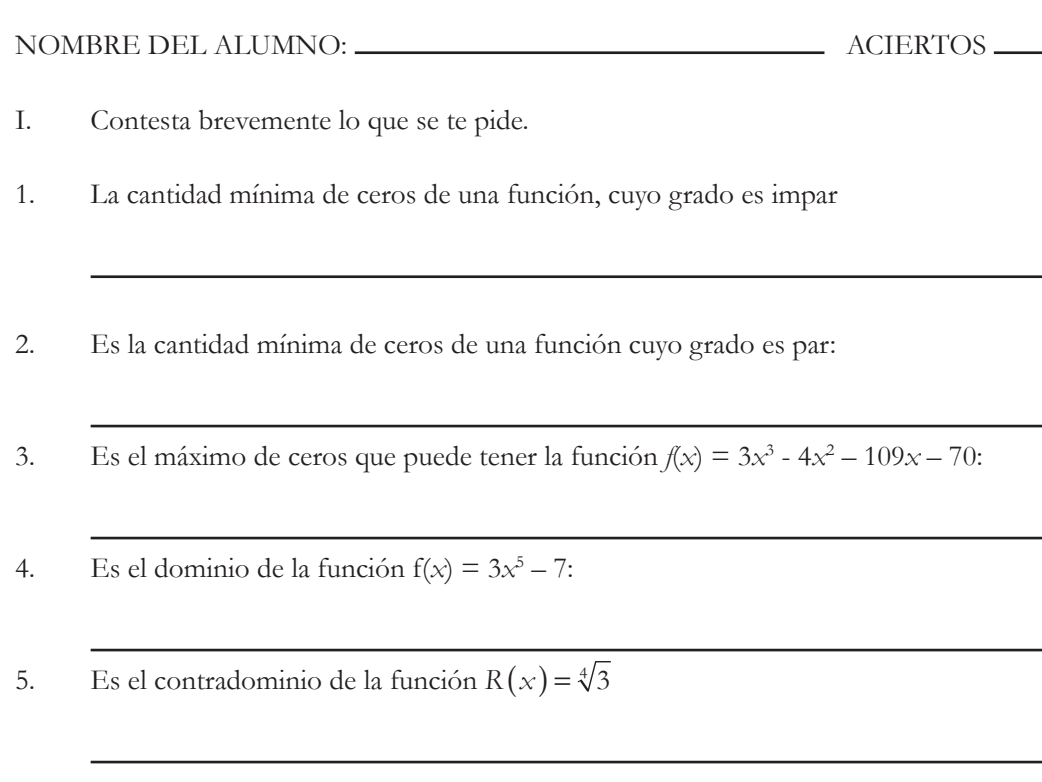

- II. Relaciona ambas columnas, según corresponda.
- 6. ( )  $y = 2(x-3)^2 + 7$ 7. ( )  $y = x^2 - 8x + 16$ 8. ( )  $y = x^2 + 16$
- 9. ( )  $y = 0.5x^2 + 3x 1$
- 10. ( )  $y = x^2 x 12$
- 11.( )  $y = x^2 + 5x + 6$
- 12. ( )  $y = (x + 5)^2 3$
- 13. ( )  $y = x^2 4x 2$
- a) Parábola que abre hacia abajo
- b) Función cuadrática cuya forma general es:  $y = x^2 + 10x + 22$
- c) Función cuyo contradominio es:  $[-6, \infty)$
- d) Función con único cero en (4, 0)
- e) Función cuyo lado recto es el más pequeño
- f) Función cuyo discriminante es menor que cero
- g) Función cuyo lado recto es el más grande
- h) Función cuyos ceros son:  $(-3, 0)$  y  $(4, 0)$

III. Halla las coordenadas del vértice de cada parábola y realiza un bosquejo de su gráfica.

a) 
$$
y = -5(x-3)^2 + 2
$$
  
b)  $y = x^2 + 2x + 2$ 

IV. Dada la siguiente gráfica, halla la expresión algebraica de la función.

|      |  |   |  |         | ₹y |  |   |  |   |  |   |
|------|--|---|--|---------|----|--|---|--|---|--|---|
|      |  |   |  |         |    |  |   |  |   |  |   |
|      |  |   |  | 60      |    |  |   |  |   |  |   |
|      |  |   |  |         |    |  |   |  |   |  |   |
|      |  |   |  |         |    |  |   |  |   |  |   |
|      |  |   |  |         |    |  |   |  |   |  |   |
|      |  |   |  | 50      |    |  |   |  |   |  |   |
|      |  |   |  |         |    |  |   |  |   |  |   |
|      |  |   |  |         |    |  |   |  |   |  |   |
|      |  |   |  | 40      |    |  |   |  |   |  |   |
|      |  |   |  |         |    |  |   |  |   |  |   |
|      |  |   |  |         |    |  |   |  |   |  |   |
|      |  |   |  |         |    |  |   |  |   |  |   |
|      |  |   |  | 30      |    |  |   |  |   |  |   |
|      |  |   |  |         |    |  |   |  |   |  |   |
|      |  |   |  |         |    |  |   |  |   |  |   |
|      |  |   |  | 20      |    |  |   |  |   |  |   |
|      |  |   |  |         |    |  |   |  |   |  |   |
|      |  |   |  |         |    |  |   |  |   |  |   |
|      |  |   |  |         |    |  |   |  |   |  |   |
|      |  |   |  | $1.0\,$ |    |  |   |  |   |  |   |
|      |  |   |  |         |    |  |   |  |   |  |   |
|      |  |   |  |         |    |  |   |  |   |  |   |
|      |  |   |  |         |    |  |   |  |   |  | x |
|      |  |   |  | 0       |    |  |   |  |   |  |   |
| $-4$ |  | 2 |  |         | lo |  | ē |  | k |  |   |
|      |  |   |  |         |    |  |   |  |   |  |   |
|      |  |   |  |         |    |  |   |  |   |  |   |

V. Halla los ceros de la función, su dominio, su contradominio y realiza un bosquejo.

 $y = 2x^3 + 5x^2 - 13x - 30$ 

VI. Resuelve el siguiente problema:

 Para comprar en Sam's, necesito sacar una credencial que me cuesta \$130.00. Si compro 40 libretas, me cuestan con todo y credencial \$210.00. Deseo comprar 90 libretas, ¿cuánto me costarán únicamente las libretas? ¿Qué expresión algebraica se ajustaría al problema?

VII. Dadas las dos funciones lineales, identifica y señala la función que tiene pendiente negativa y la que intersecta al eje y en los valores negativos.

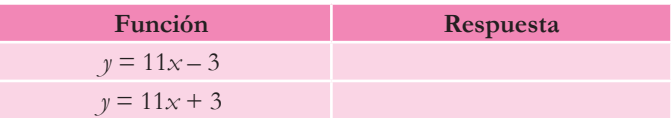